# **ANNA ADARSH COLLEGE FOR WOMEN DEPARTMENT OF COMMERCE (COMPUTER APPLICATIONS) - SHIFT II COURSE HANDOUT ACADEMIC YEAR 2021-2022**

#### **PROGRAMME OUTCOME (PO)**

**PO1** – Our programme focuses on the all-round development of the student's personality, competence and creativity to face global challenges.

**PO2** – Students can gain knowledge in commerce and computer software applications

**PO3** – Students can pursue master programmes like M.Com., MBA, M.sc (IT), MCA, MSW and professional programmes like CA,CMA,CS etc.,

**PO4** – Students can seek a variety of career options in Accounting, Management, IT fields, BPOs, MNC and Banks

**PO5** – Students can play an active role as businesswomen, entrepreneurs, managers and consultants.

#### **FACULTY PROFILE**

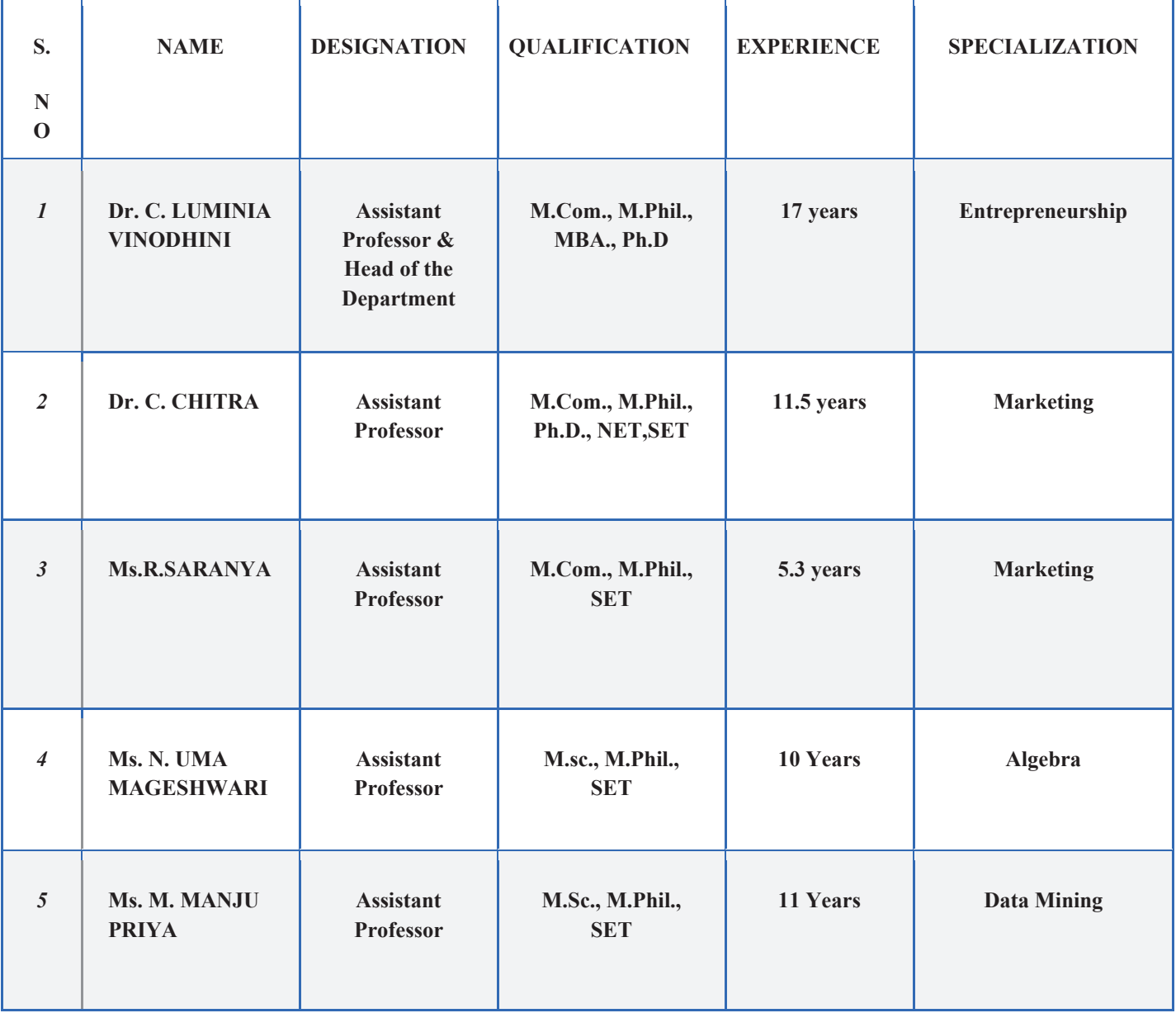

#### **ANNA ADARSH COLLEGE FOR WOMEN**

## **DEPARTMENT OF COMMERCE (COMPUTER APPLICATIONS) –SHIFT II**

## **PREAMBLE**

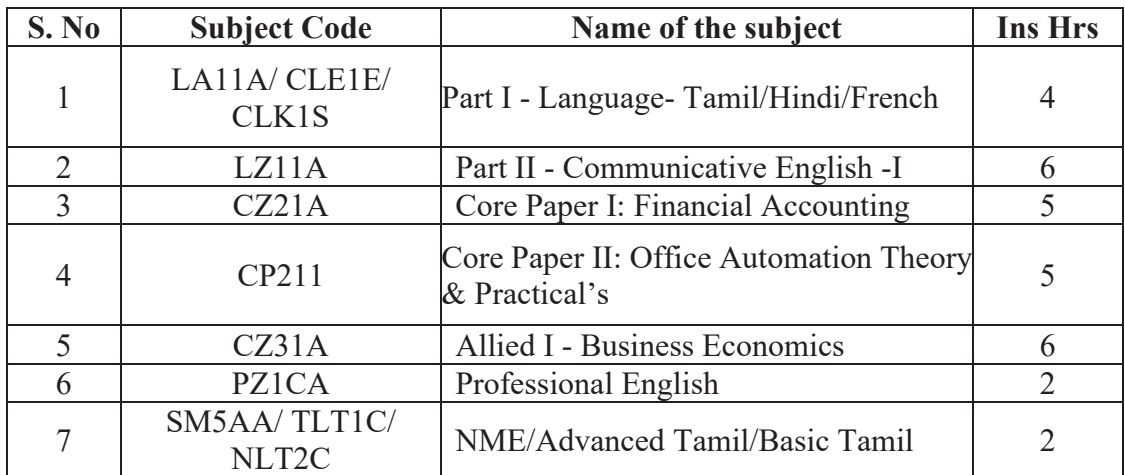

## **SEMESTER I (EFFECT FROM 2020-2021)**

## **SEMESTER II (EFFECT FROM 2020-2021)**

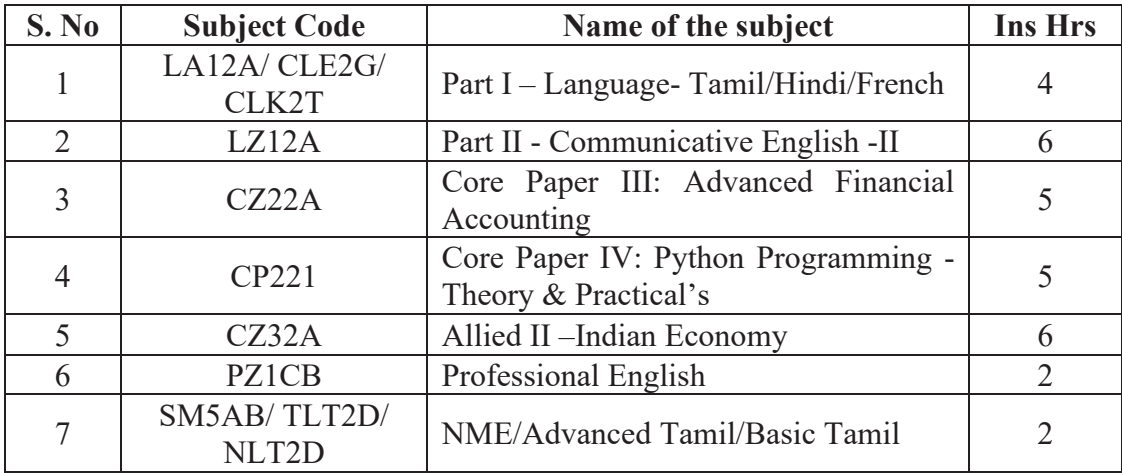

## **SEMESTER: III (EFFECT FROM 2020-2021)**

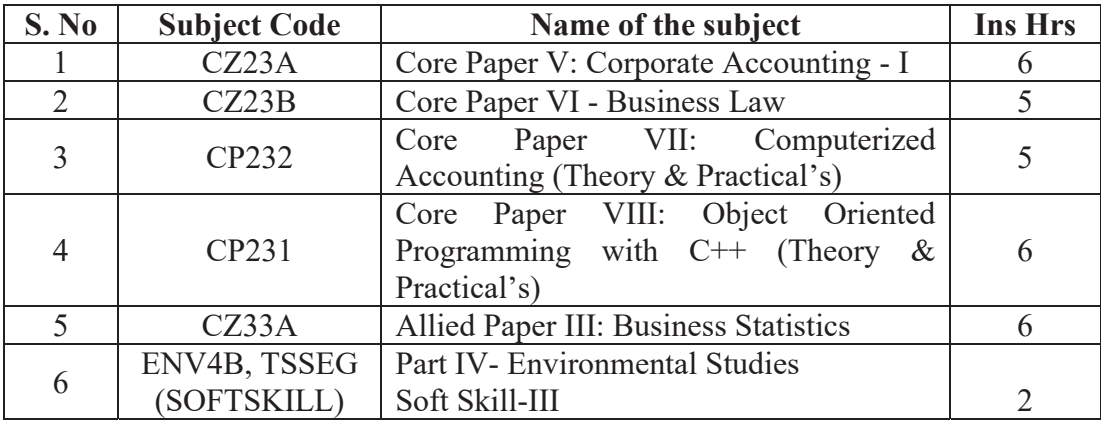

## **SEMESTER: IV (EFFECT FROM 2020-2021)**

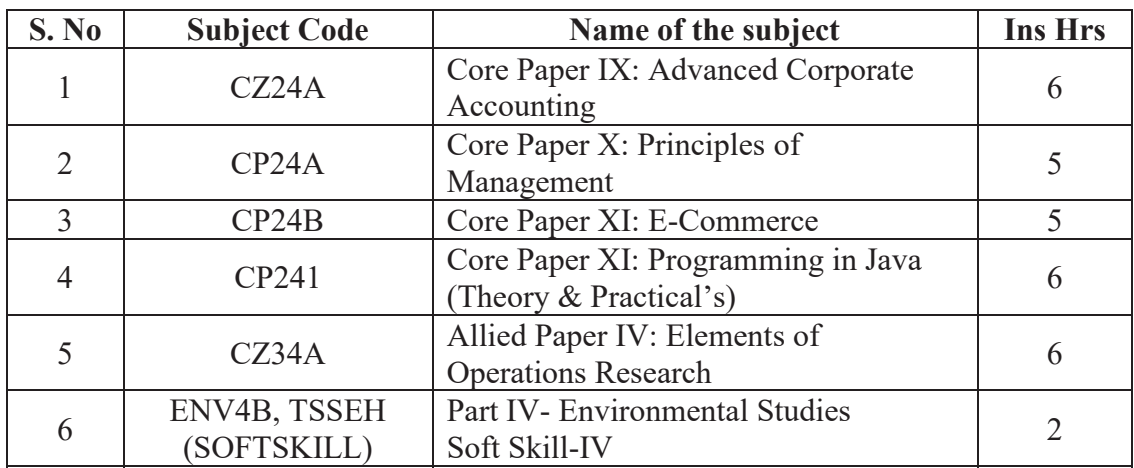

# **SEMESTER: V (PRIOR TO 2020-2021)**

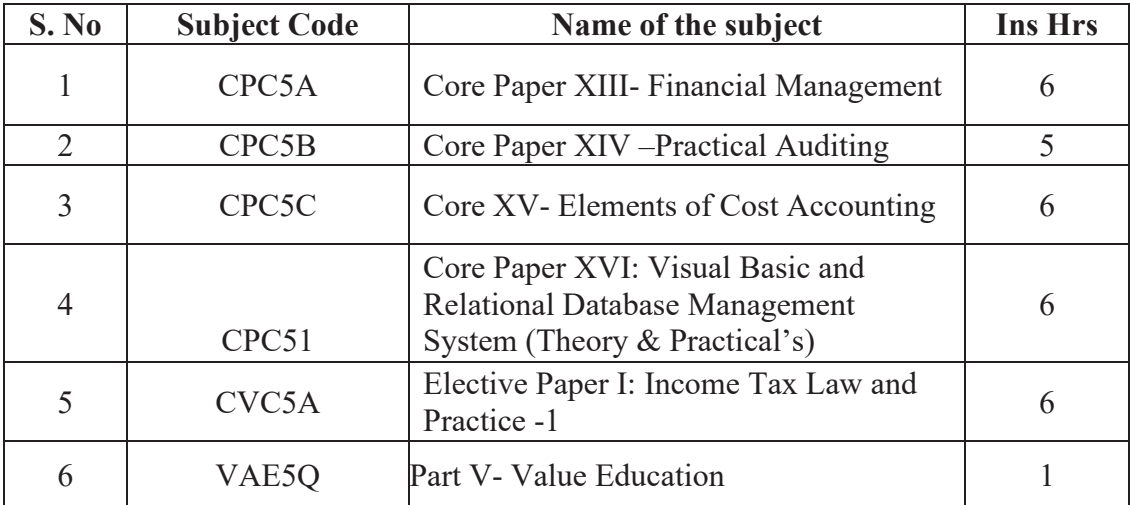

## **SEMESTER VI: (PRIOR TO 2020-2021)**

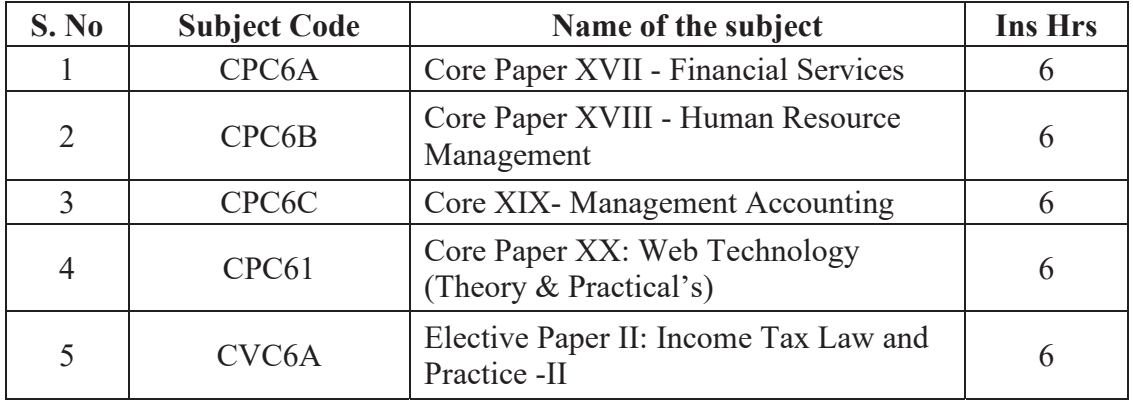

#### **ANNA ADARSH COLLEGE FOR WOMEN**

#### **DEPARTMENT OF COMMERCE (COMPUTER APPLICATIONS) –SHIFT II**

#### **COURSE OBJECTIVES AND OUTCOMES**

#### **I SEMESTER**

**Part I – Language – Tamil – I** 

## **ஏௌஜஈஜ - ஆஏஂஏஜ - அஜஉஂஜ (FIRST SEMESTER)**

## பாடத்திட்டத்தின் நோக்கம்:

காலந்தோறும் தமிழ் அடைந்துள்ள வளர்ச்சியையும், இன்றைய நவீன காலத்தில் உருவான தமிழ் இலக்கியங்களையும் ஒற்றுமை வேற்றுமைப்படுத்தி ஆராய்கின்ற நோக்கில் பொதுத்தமிழ்ப் பாடப்பகுதி கட்டமைக்கப்பட்டுள்ளது.

பாரதியார், பாரதிகாசன், கவிமணி உள்ளிட்டோரின் மரபுக்கவிகைகளும், அப்துல் ரகுமான், சிற்பி, மு.மேக்கா, வைரமுக்து உள்ளிட்டோரின் புதுக் கவிதைகளும் இரா.பி.சுதுப்பிள்ளை அவர்களின் உரைநடை, முத்துசாமி அவர்களின் நாடகம் போன்றவை இடம்பெற்றுள்ளன.

தமிழ் மக்களின் வாய்மொழி இலக்கியங்களில் சிலபாடல்கள் பாடமாக வைக்கப்பட்டுள்ளன. இந்த இலக்கியங்கள் சார்ந்த வரலாற்றுப் பின்புலமும் பாடமாக அமைந்துள்ளன.

மாணவர்களுக்குப் படிப்பின் ஆர்வக்கைக் தூண்டும் வகையில் கவிகைகள், சிறுகதை, உரைநடை, நாடகம் போன்ற எளிமையான பகுதிகள் அமைக்கப்பட்டுள்ளன.

இலக்கிய வாசிப்பின் ஆர்வத்தை ஊக்குவித்தலும் தற்கால தமிழ் இலக்கியத்தின் ஆளுமைகளை மாணவர்கள் புரிந்துகொள்ள வைத்தலும் பாடத்திட்டத்தின் நோக்கமாகும்.

கமிழ் இலக்கிய வரலாற்றில் தற்கால படைப்பாளர்களையும் படைப்பகளையும் அறிமுகப்படுத்தித் தமிழ் இலக்கியப் பாரம்பரியத்தைப் புரிய வைத்தலும் பிழையின்றி எழுதுவகற்குரிய இலக்கண விதிமுறைகளைத் தெரிந்து கொள்ளுதலும் பாடக்கிட்டக்கின் நோக்கமாகும்.

தமிழ் மொழியின் கடினமான சொற்களுக்குரிய பொருளைத் தெரிந்துகொள்ளும் வகையில் அகராதியைப் பயன்படுத்துவதற்குரிய அடிப்படையைக் கற்றுத்தருதலே நோக்கமாகும்.

## பாடத்திட்டம்

## பாடப்பகுப்பு

I.இலக்கியம் II.அதைச் சார்ந்த தமிழிலக்கிய வரலாறு III.மொழிப் பயிற்சி

## **୫ஆஶ - 1**

## மரபுக்கவிதை

- 1. பாரதியார் பாரத சமுதாயம்.
- 2. பாரதிதாசன் ஒற்றுமைப்பாட்டு
- 3. கவிமணி தேசிக விநாயகம் பிள்ளை உடல் நலம் பேணல்
- 4. நாமக்கல் கவிஞர் வெ. இராமலிங்கம்பிள்ளை தமிழன் இதயம்
- 5. கவிஞர் கண்ணதாசன் குடும்பம் ஒரு கதம்பம்
- 6. பட்டுக்கோட்டை அ. கல்யாணசுந்தரம் வருங்காலம் உண்டு
- 7. சுமிழ் ஒளி வழிப்பயணம்

## பு துக்கவிகை

- 1. கவிஞர் ந. பிச்சமூர்த்தி காதல்
- 2. கவிஞர் அப்துல் ரகுமான் பிக்கன்
- 3. கவிஞர் மு.மேத்தா காதலர் பாதை, ஒரு கடிதம் அனாகையாகிவிட்டது, நிழல்கள்

4. கவிஞர் இன்குலாப் - ஒவ்வொரு புல்லையும் பெயர் சொல்லி அமைப்பேன்

- 5. கவிஞர் தமிழன்பன் சொல்லில் உயர்வு தமிழ்ச்சொல்லே
- 6. கவிஞர் வைரமுக்து விகைச்சோளம்
- 7. கவிஞர் அ.சங்கரி இன்று நான் பெரிய பெண்

#### **୫ஆஶ - 2**

## **ஏ ஜ ஜஅ ୭ஆ୷ஜழஃஂஜ**

- 1. எற்றப்பாட்டு
- 2. தெம்மாங்கு
- 3. அம்பா பாடல்கள்
- 4. விளையாட்டுப் பாடல்கள்
- 5. நடவப் பாடல்கள்

#### **୫ஆஶ - 3**

## **சி**றுகதைகள்

- 1. கு.ப.ரா- கனகாம்பரம்
- 2. கு.அழகிரிசாமி குமாரபுரம் ஸ்டேஷன்
- 3. தமிழ்ச்செல்வன் வெயிலோடு போய்
- 4.தோப்பில் முகமது மீரான் வட்டக்கண்ணாடி
- 5.அம்பை பிளாஸ்டிக் டப்பாவில் பராசக்கி முகலியோர்

#### உரைநடை

1.இரா.பி.சேதுப்பிள்ளை - வண்மையும் வறுமையும்

#### **୫ஆஶ - 4**

## நாடகம்

நா.முத்துசாமி - நாற்காலிக்காரர்

#### **୫ஆஶ -5**

## **௯ஆ୷ஜழஃ உஆஏ**

- 1. மரபுக் கவிகை இருபதாம் நூற்றாண்டு கவிஞர்கள்
- 2. புதுக்கவிகை கோற்றம் வளர்ச்சி -வரலாறு

3. நாட்டுப்புறப் பாடல்கள், கதைகள், கதைப்பாடல்கள், பழமொழிகள், விடுககைகள் - வரலாறு

- 4. சிறுகதை, உரைநடை வரலாறு
- 5. நாடகம் வரலாறு

#### **୫ஆஶ - 6**

## **ஂஏ௯ஜஅஜ**

1. வாக்கிய வகை(தொடர் வாக்கியம், தனி வாக்கியம், கூட்டு வாக்கியம்)

- 2. இரு வழக்குகள் (பேச்சு, எழுத்து)
- 3. எழுவாய், பயனிலை, செயப்படுபொருள்
- 4. ஒருமை, பன்மை மயக்கம்
- 5. கிணை, பால், எண், இட வேறுபாடு
- 6. நால்வகைச் சொற்கள் (பெயர், வினை, இடை, உரி)
- 7. அகரவரிசைப் படுக்துகல்

## **୷அஜஅ௩ஂஜ ஃஜஏஂஜ:**

தமிழ் மொழியின் இலக்கிய வளங்களின் மதிப்பைப் புரிதல். தமிழ் இலக்கிய வாசிப்பின் வழி சமூக விழிப்புணர்வைத் தூண்டுதல். தமிழ் இலக்கிய வளங்களின் வாயிலாகத் தமிழ்ப்பண்பாட்டை அடுத்த தலைமுறைக்குக் கொண்டுசெல்லுதல். மொழிவளத்தின் தேவையை வலியுறுத்துதல். மாணவர்கள் பிழையின்றி எழுத மொழிப்பயிற்சி உதவுகிறது.

இப்பாடக்கிட்டம் மாணவர்கள் கங்கள் படைப்புகளை உருவாக்குவதற்கும் பயன்படுகிறது. போட்டித்தேர்வுகளை எதிர்கொள்ளுவதற்குரிய வகையில் இலக்கிய வரலாற்றுப்பகுதி மிகுந்த பயனுடையதாய் உள்ளது.

#### பாட<u>ங</u>ால்

சென்னைப்பல்கலைக்கழகம் (university of Madras)

 $\triangleright$  அடித்தளப் படிப்பு - பகுதி - 1 தமிழ்

முதலாம் மற்றும் இரண்டாம் பருவங்களுக்குரியது. அனைத்துப் பட்டப்படிப்பு பிரிவுகளுக்கும் ஐந்தாண்டு ஒருங்குமுறை பட்ட மேற்படிப்புப் பிரிவுகளுக்கும் பொதுவானது.

தாள் -i - செய்யுள் திரட்டு

(Foundation Course

Part - I Tamil - For I & II Semesters

Common to all undergraduate course and Five-Year Integrated postgraduate courses. (2020 - 2021 onwards.)

- **> நாற்காலிக்காார் நா.முக்துசாமி**
- $\triangleright$  தமிழ் இலக்கிய வரலாறு பாடம் தழுவியவை
- **>** மொழிப்பயிற்சி

## **Reference book**

தமிழ் - பகுதி 4 - சென்னைப் பல்கலைக்கழகம் வடிவமைத்த பாடத்திட்டங்கள் ஆகையால் குறிப்புதவி நூல் என்று தனியாக இல்லை. (Reference book not applicable)

## **Part I – Language – Hindi – I**

## **COURSE OBJECTIVES:**

The objectives of the course is to sensitize the students –

- 1. To the aesthetic and cultural aspects of literary appreciation and analysis.
- 2. To introduce modern Hindi Prose to the students and to understand the cultural, social and moral values of modern Hindi Prose.
- 3. To familiarize Official correspondence , General letter correspondence and technical words.
- 4. To motivate to demonstrate human value in different life situations

## **SYLLABUS:**

I . PROSE (Detailed Study)

## LESSONS PRESCRIBED :

- 1 Sabhyata ka Rahasya
- 2 Mitrata
- 3 Yuvavon sen
- 4 Paramanu Oorja evam Khadya Padarth Sanrakshan
- 5 Yougyata aur Vyavasay ka Chunav.

#### II. FUNCTIONAL HINDI & LETTER WRITING

Students are expected to know the office and Business Procedures,

Administrative and Business Correspondence.

- 1 General Correspondence:
	- a. Personal Applications
	- b. Leave Letters
	- c. Letter to the Editor
	- d. Opening an A/C
- e. Application for Withdrawal
- f. Transfer of an A/C
- g. Missing of Pass Book / Cheque Leaf
- h. Complaints
- i. Ordering for Books
- j. Enquiry

## III. OFFICIAL CORRESPONDENCE:

- a. Government Order
- b. Demi Official Letter
- c. Circular
- d. Memo
- e. Official Memo
- f. Notification
- g. Resolution
- h. Notic

#### **E BOOKS FOR REFERENCE :**

- 1. Karyalayeen Tippaniya : Kendriya Hindi Sansthan, Agra.
- 2. Prayojan Moolak Hindi :Dr. Syed Rahamathulla, Poornima Prakashan 4/7, Begum III Street, Royapettah, Chennai – 14.

#### **UNITISED SYLLABUS**

#### **UNIT-I**

# 1. Sabhyata ka Rahasya

- 2. Personal Applications
- 3. Leave Letters
- 4. Government Order
- 5. Administrative Terminology Hindi to English (25 Words )

#### **UNIT – II**

- 1. Mitrata
- 2. Letter to the Editor
- 3. Opening an A/C
- 4. Demi Official Letter
- 5. Administrative Terminology English to Hindi ( 25 Words )

#### **UNIT-III**

- 1. Yuvavon Se
- 2. Application for Withdrawal
- 3. Circular
- 4. Memo
- 5. Administrative Terminology Hindi to English ( 25 Words )

#### **UNIT-IV**

- 1. Paramanu Oorja evam Khadya Padarth Sanrakshan
- 2. Transfer of an A/C
- 3. Missing of Pass Book / Cheque Leaf
- 4. Official Memo
- 5. Administrative Terminology English to Hindi ( 25 Words )

#### **UNIT-V**

- 1. Yougyata aur Vyavasay ka Chunav
- 2. Complaints
- 3. Ordering for Books
- 4. Notification
- 5. Official Noting Hindi to English ( 25 words )

## **UNIT-VI**

- a. Enquiry
- b. Resolution
- c. Notice
- d. Official Noting English to Hindi ( 25 words )

## **COURSE OUTCOMES:**

- Understanding the concept and importance of functional Hindi
- Understanding various forms of functional Hindi and its usage according to its area of application
- Knowledge about good civilization qualities and culture.
- Knowledge about the importance of human values.

## **Part I – Language – French - I**

## **COURSE OBJECTIVES:**

In teaching French we aim to

- provide the learners with a basic knowledge of grammar and gradually give them an insight into the culture and literature of France
- enable them to comprehend the nuances of the language so they are better equipped to express themselves in French
- discover another world, another people, another way of life make them more accepting of people who differ from them

## **SYLLABUS:**

**Unité - I** : Salut! Saluer - entrer en contact avec quelqu'un - se présenter- s'excuser

**Unité - II** : Enchanté ! Demander de se présenter - Présenter quelqu'un

**Unité - III** : J'adore ! Exprimer ses goûts - Échanger sur ses projets

**Unité - IV** : Tu veux bien ? Demander à quelqu'un de faire quelque chose - Demander poliment - Parler d'actions passées

**Unité - V** : On se voit quand ?

Proposer , accepter, refuser une invitation. - Indiquer la date - Prendre et fixer un rendezvous - Demander et indiquer l'heure

## **Unité - VI** : Bonne idée !

Exprimer son point de vue positif et négatif - S'informer sur le prix - S'informer sur la quantité - Exprimer la quantité .

#### **COURSE OUTCOMES:**

Learners are able

- to comprehend and express themselves well
- to have an interest to look into another world
- to improve communication skills
- $\bullet$  to perform well in the University Exams

#### **Prescribed textbook:**

● Régine Mérieux & Yves Loiseau, Latitudes 1, Paris, Didier, 2017 (Units 1-6 only)

## **Part II – Communicative English – I**

#### **COURSE OBJECTIVES:**

- To hone the basic communication of students and prepare them for career challenges.
- To train students on effective listening.
- Trained to better express themselves through the right choice of words for formal and informal writing and speaking.
- To nurture and develop efficient reading by introducing them to reading techniques.
- To break the barriers of public speaking and build confidence to face the audience/people.

#### **SYLLABUS**

#### **Unit I (20 hours)**

- 1. Listening and Speaking
	- a. Introducing self and others
	- b. Listening for specific information
	- c. Pronunciation (without phonetic symbols)
		- i. Essentials of pronunciation
		- ii. American and British pronunciation

#### 2. Reading and Writing

- a. Reading short articles newspaper reports / fact based articles
	- Skimming and scanning
	- Diction and tone
	- Identifying topic sentences
- b. Reading aloud: Reading an article/report
- c. Journal (Diary) Writing
- 3. Study Skills 1
- a. Using dictionaries, encyclopaedias, thesaurus
- 4. Grammar in Context:
	- Nouns & Pronouns
	- **Adjectives**

#### **Unit II (20 hours)**

- 1. Listening and Speaking
	- a. Listening with a Purpose
	- b. Effective Listening
	- c. Tonal Variation
	- d. Listening for Information
	- e. Asking for Information
	- f. Giving Information
- 2. Reading and Writing
	- a. Strategies of Reading:
		- i. Skimming and Scanning
	- b. Types of Reading :
	- c. Extensive and Intensive Reading
	- d. Reading a prose passage
	- e. Reading a poem
	- f. Reading a short story

Paragraphs: Structure and Types

- a.What is a Paragraph?
- b.Paragraph structure
- c.Topic Sentence
- d.Unity
- e.Coherence
- f. Connections between
- Ideas: Using
- Transitional words and
- expressions
- g.Types of Paragraphs
- Study Skills II:

Using the Internet as a Resource

- a. Online search
- b. Know the keyword
- c. Refine your search
- d. Guidelines for using the Resources
	- e. e-learning resources of Government of India f. Terms to know
- Grammar in Context
- Involving Action-I
	- a. Verbs
	-
	- b. Concord

## **Unit III (16 hours)**

- 1. Listening and Speaking
	- o Giving and following instructions
	- o Asking for and giving directions
	- o Continuing discussions with connecting ideas
- 2. Reading and writing
	- o Reading feature articles (from newspapers and magazines)
	- o Reading to identify point of view and perspective (opinion pieces,
		- editorials etc.)
	- o Descriptive writing writing a short descriptive essay of two to three paragraphs.
- 3. Grammar in Context:
	- Involving Action II
		- Verbals -Gerund,
	- Participle, Infinitive
		- Modals

#### **Unit IV (16 hours)**

- 1. Listening and Speaking
	- a. Giving and responding to opinions
- 2. Reading and writing
	- a. Note taking
	- b. Narrative writing writing narrative essays of two to three paragraphs
- 3. Grammar in Context:
	- Present
	- Past
	- Future

#### **Unit V (18 hours)**

- 1. Listening and Speaking
	- a. Participating in a Group Discussion
- 2. Reading and writing
	- a. Reading diagrammatic information interpretations maps, graphs and pie charts
	- b. Writing short essays using the language of comparison and contrast
- 3. Grammar in Context: Voice (showing the relationship between Tense and Voice)

#### **COURSE OUTCOMES**

- Students show progress in their ability to focus and effectively interpret other's speech.
- Significant improvement in efficient reading- both in academic and pleasure reading.
- Trained to better express themselves in different scenarios of formal and informal writing and speaking.
- Exhibit improved oral and aural skills through in-class activities and assignments.

**Recommended Book:** Communicative English by Tamilnadu State Council for Higher Education (TANSCHE)

**Core Paper I** 

## **FINANCIAL ACCOUNTING**

## **SUB CODE: CZ21A**

## **OBJECTIVES**

1.To develop an understanding of the framework of accounting concepts, principles, and procedures that governs the format of financial statements.

2.To acquire knowledge on various methods on depreciation and insurance claim.

3.To provide fundamental knowledge of Single entry system and to differentiate single entry system from double entry system.

4.To obtain a solid understanding on the preparation of final accounts, Depreciation Account, Bank Reconciliation Statement and Hire Purchase Trading Account.

5.To prepare hire purchase trading account and to differentiate the hire purchase system from installment purchase system

## **SYLLABUS**

## **UNIT I**

## **Preparation of Financial Statement (20 Hours)**

Final accounts of sole trading concern-Adjustments-Receipts and Payments-Income and expenditure-Balance sheet of non-trading organisation

#### **UNIT II**

## **Depreciation and Insurance Claims (20 Hours)**

Depreciation Accounting: Depreciation- Meaning –Causes-Types-Straight Line Method-Written down value method- Concept of useful life under Companies Act 2015 Insurance Accounting: Insurance claims –Calculation of Claim amount-Average clause(Loss of stock only)

## **UNIT III**

## **Single entry system (15 Hours)**

Meaning and Features of Single entry-Defects-Difference between single entry and double entry system-Methods of calculation of Profit-Statement of Affairs Method-Conversion Method

## **UNIT IV**

**Rectification of Errors and Bank Reconciliation Statement (20 Hours)** 

Classification of Errors – Rectification of Errors – Preparation of Suspense a/c. Bank Reconciliation Statement – Need and preparation.

## **UNIT V**

## **Hire Purchase and Instalment System (15 Hours)**

Hire Purchase System- Default and repossession-Hire purchase trading account Instalment System-Calculation of Profit.

## **COURSE OUTCOMES**

On the successful completion of the course, students will be able to

1.Understand the elements, uses, and limitations of financial statements. Preparation of Profit and Loss account and Balance Sheet.

2.Briefly explained the various types of Depreciation. Preparation of Depreciation Account.

3.Illustrate and apply the accounting principles for rectifying error and preparing the Bank Reconciliation Statement.

4.Understands the difference between the Single Entry and Double Entry System and preparation of Profit and Loss Account and Statement of Affairs.

5.Preparation of Hire Purchase Trading Account and Instalment Purchase System.

## **REFERENCE BOOKS**

1.Lt Bhupinder – principles of Financial Accounting – CENGAGE, New Delhi

2.Jain & Narang, Financial Accounting, Kalyani Publishers, NewDelhi

3.Reddy, T.S & Murthy,A. Financial Accounting, Margham, Publications, Chennai

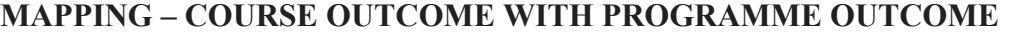

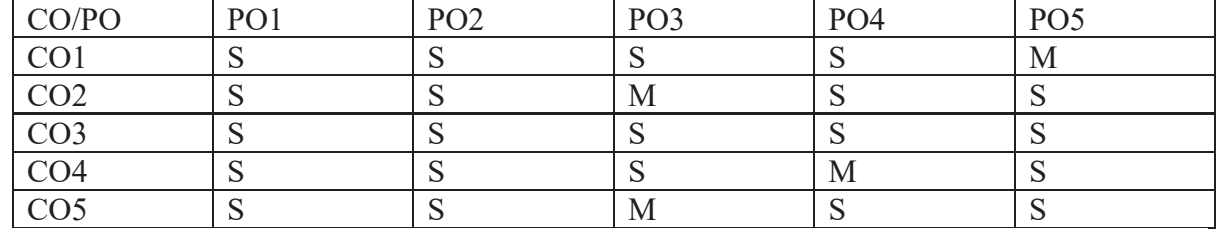

Key : S- Strong; M-Medium; L-Low

#### **Core Paper II**

#### **OFFICE AUTOMATION (THEORY)**

# **SUB CODE: CP211**

#### COURSE OBJECTIVES

The major objective in introducing the Computer Skills course is to impart training for students in Microsoft Office which has different components like MS Word, MS Excel and Power point.

- The course is highly practice oriented rather than regular class room teaching.
- To acquire knowledge on editor, spread sheet and presentation software.
- Understand the basics of computer systems and its components.
- Understand and apply the basic concepts of a word processing package

#### **SYLLABUS**

#### $UNIT - I$

Introductory concepts: Memory unit – CPU-Input Devices: Key board, Mouse and Scanner. Output devices: Monitor, Printer. Introduction to Operating systems & its features: DOS – UNIX – Windows. Introduction to Programming Languages.

#### UNIT – II

Word Processing: Open, Save and close word document; Editing text – tools, formatting, bullets; Spell Checker - Document formatting – Paragraph alignment, indentation, headers and footers, numbering; printing – Preview, options, merge.

#### UNIT – III

Spreadsheets: Excel – opening, entering text and data, formatting, navigating; Formulas – entering, handling and copying; Charts – creating, formatting and printing, analysis tables, preparation of financial statements, introduction to data analytics.

#### UNIT – IV

Database Concepts: The concept of data base management system; Data field, records, and files, Sorting and indexing data; Searching records. Designing queries, and reports; Linking of data files; Understanding Programming environment in DBMS; Developing menu drive applications in query language (MS – Access).

#### UNIT – V

Power point: Introduction to Power point - Features – Understanding slide typesating  $\&$ viewing slides – creating slide shows. Applying special object – including objects & pictures – Slide transition – Animation effects, audio inclusion, timers.

#### COURSE OUTCOMES

- 1. Ensure to develop skilled manpower in the various areas of software industry and Information technology
- 2. Understand the basic principles and concepts of Computer Science and integrate the knowledge gained in Computer Science domain with practical needs of the society
- 3. Explore emerging technologies in diverse areas of Computer Science and inculcate skills for successful career, entrepreneurship and higher studies
- 4. Apply the concepts of Computer and practices via emerging technologies and Software development tools
- 5. To make the students an ethically and socially responsible Computer Science Professional

#### TEXT BOOK

1. Peter Norton, "Introduction to Computers" –Tata McGraw-Hill.

#### REFERENCE BOOK

1. Jennifer Ackerman Kettel, Guy Hat-Davis, Curt Simmons, "Microsoft 2003", Tata McGraw-Hill.

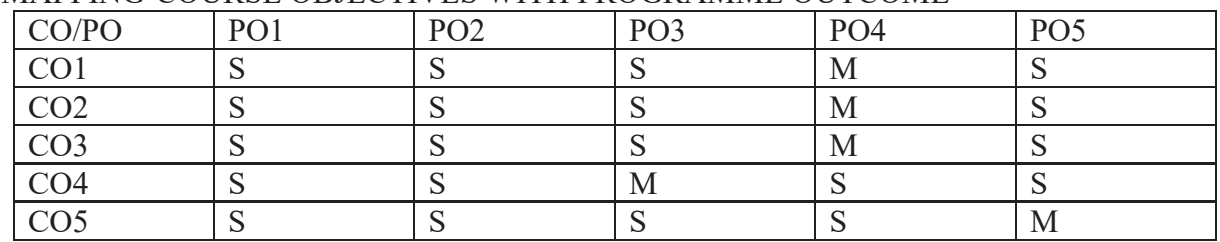

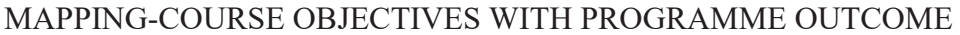

Key: S-Strong, M-Medium/Moderate, L-Low

#### **OFFICE AUTOMATION PRACTICALS - (3 HRS)**

#### **MS-WORD**

- 1. Text Manipulation: Write a paragraph about your institution and Change the font size and type, Spell check, Aligning and justification of Text
- 2. Bio data: Prepare a Bio-data using template
- 3. Find and Replace: Write a paragraph about yourself and do the following. Find and Replace - Use Numbering Bullets, Footer and Headers.
- 4. Tables and manipulation: Creation, Insertion, Deletion (Columns and Rows). Create a mark sheet.
- 5. Mail Merge: Prepare an invitation to invite your friends to your birthday party. Prepare at least five letters.

#### **MS-EXCEL**

- 1. Data sorting-Ascending and Descending (both numbers and alphabets)
- 2. Mark list preparation for a student
- 3. Individual Pay Bill preparation.
- 4. Invoice Report preparation.
- 5. Drawing Graphs. Take your own table.
- 6. Creation of Balance Sheet

#### **MS-ACCESS**

- 1. Create a database using Students Mark details.
- 2. Perform the Sort operation using the student database. Create a database using Employee details and generate a Form to get the input for the table.
- 3. Create a database using Library Information System with appropriate fields and generate a report to display the availability of books in the library.

#### **MS-POWERPOINT**

1. Create a slide show presentation for a seminar.

- 2. Preparation of Organization Charts
- 3. Create a slide show presentation to display percentage of marks in each semester for all students
- 4. Use bar chart (X-axis: Semester, Y-axis: % marks).
- 5. Use different presentation template different transition effect for each slide.

#### **INTERNET**

- 1. WWW (Browsing)
- **2.** E-mail

## **ALLIED I**

#### **BUSINESS ECONOMICS**

#### **SUB CODE: CZ31A**

#### **COURSE OBJECTIVES**

- 1.To acquire knowledge about the definition of economics, production frontiers and the business cycle
- 2.To understand the law of demand, law of supply and forecasting the demand
- 3.To study about the consumer behaviour
- 4.To know about the production concept and the break even analysis
- 5.To study the price determination in various markets

#### **SYLLABUS**

#### **UNIT-I**

Introduction to Economics – Wealth, Welfare and Scarcity Views on Economics - Positive and Normative Economics - Definition – Scope and Importance of Business Economics - Concepts: Production Possibility frontiers – Opportunity Cost – Accounting Profit and Economic Profit – Incremental and Marginal Concepts – Time and Discounting Principles – Concept of Efficiency- Business Cycle:- Inflation, Depression, Recession, Recovery, Reflation and Deflation.

#### **UNIT-II**

Demand and Supply Functions: - Meaning of Demand – Determinants and Distinctions of demand – Law of Demand – Elasticity of Demand – Demand Forecasting – Supply concept and Equilibrium

#### **UNIT-III**

Consumer Behaviour : Law of Diminishing Marginal utility – Equimarginal Utility – Indifference Curve – Definition, Properties and equilibrium.

#### **UNIT-IV**

Production: Law of Variable Proportion – Laws of Returns to Scale – Producer's equilibrium – Economies of Scale - Cost Classification – Break Even Analysis

## **UNIT-V**

Product Pricing: Price and Output Determination under Perfect Competition, Monopoly – Discriminating monopoly – Monopolistic Competition – Oligopoly – Pricing objectives and **Methods** 

#### **REFERENCE BOOKS**

1. S.Shankaran, Business Economics - Margham Publications - Ch -17

2. P.L. Mehta, Managerialo Economics – Analysis, Problems & Cases - Sultan Chand & Sons - New Delhi – 02.

3. Francis Cherunilam, Business Environment-Himalaya Publishing House -Mumbai–4.

4. Peter Mitchelson and Andrew Mann, Economics for Business - Thomas Nelson Australia - Can -004603454.

5. C.M.Chaudhary, Business Economics - RBSA Publishers - Jaipur - 03.

6. H.L.Ahuja, Business Economics–Micro & Macro-Sultan Chand & Sons-New Delhi.

7. T. Aryamala – Business Economis- Vijay Nicole Imprints Private Ltd.,

## **COURSE OUTCOMES**

1.Analyse the concept of economics and the cyclical fluctuations in business.

2.Familiarise the concept of demand and supply

3.Understand the behaviour of the consumers in terms of utility

4.To know about the law of production and returns to scale

5.To analyse the pricing of the products

#### **MAPPING-COURSE OUTCOME WITH PROGRAMME OUTCOME**

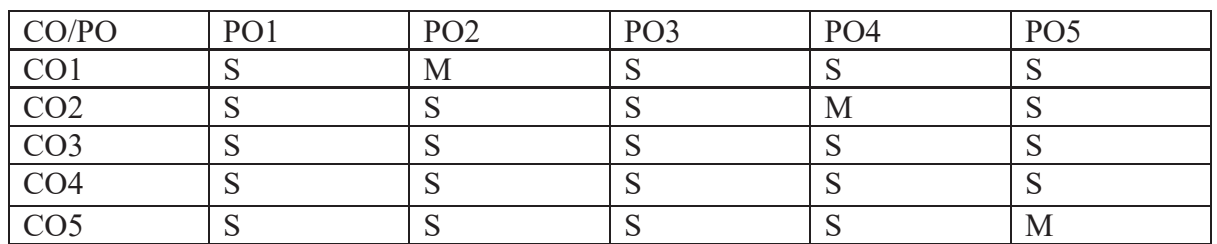

Key: S-Strong, M-Medium/Moderate, L-Low

#### **Professional English for Commerce and Management**

#### **COURSE OBJECTIVES:**

- To develop the language skills of students by offering adequate practice in professional contexts.
- To enhance the lexical, grammatical and socio-linguistic and communicative competence of first year physical sciences students
- To focus on developing students' knowledge of domain specific registers and the required language skills.
- To develop strategic competence that will help in efficient communication
- To sharpen students' critical thinking skills and make students culturally aware of the target situation.

#### **UNIT – I** : COMMUNICATION

Listening: Listening to audio text and answering questions Listening to Instructions Speaking: Pair work and small group work. Reading: Comprehension passages –Differentiate between facts and opinion Writing: Developing a story with pictures. Vocabulary: Register specific - Incorporated into the LSRW tasks

#### **UNIT- II** : DESCRIPTION

Listening: Listening to process description.- Drawing a flow chart. Speaking: Role play (formal context) Reading: Skimming/Scanning-Reading passages on products, equipment and gadgets. Writing: Process Description –Compare and Contrast Paragraph-Sentence Definition and Extended definition-Free Writing. Vocabulary: Register specific -Incorporated into the LSRW tasks.

#### **UNIT- III** : NEGOTIATION STRATEGIES

Listening: Listening to interviews of specialists / Inventors in fields (Subject specific) Speaking: Brainstorming.(Mind mapping).

 Small group discussions (Subject- Specific) Reading: Longer Reading text. Writing: Essay Writing (250 words) Vocabulary:Register specific - Incorporated into the LSRW tasks

#### **UNIT- IV** : PRESENTATION SKILLS

Listening: Listening to lectures. Speaking: Short talks. Reading: Reading Comprehension passages Writing: Writing Recommendations Interpreting Visuals inputs Vocabulary: Register specific -Incorporated into the LSRW tasks

#### **UNIT- V** : CRITICAL THINKING SKILLS

Listening: Listening comprehension- Listening for information.

Speaking: Making presentations (with PPT- practice).

Reading: Comprehension passages –Note making.

Comprehension: Motivational article on Professional Competence,

Professional Ethics and Life Skills)

Writing: Problem and Solution essay– Creative writing –Summary writing

Vocabulary:Register specific - Incorporated into the LSRW tasks

#### **COURSE OUTCOMES:**

- 1. Recognise their own ability to improve their own competence in using the language
- 2. Use language for speaking with confidence in an intelligible and acceptable manner
- 3. Understand the importance of reading for life
- 4. Read independently unfamiliar texts with comprehension
- 5. Understand the importance of writing in academic life
- 6. Write simple sentences without committing error of spelling or grammar (Outcomes based on guidelines in UGC LOCF – Generic Elective)

## **NME – Functional Mathematics – I**

#### **COURSE OBJECTIVES:**

- Through knowledge and understanding students develop mathematical reasoning to make deductions and solve problems.
- A.Knowledge and understanding are fundamental to studying mathematics and form the base from which to explore concepts and develop problem-solving skills.

#### **SYLLABUS:**

**UNIT - I**  Ratio and Proportion

**UNIT - II**  Percentages

**UNIT - III**  Profit and Loss, Discounts

**UNIT - IV**  Simple Interest and Compound interest

## **UNIT - V**

Solutions of Simultaneous equations, Problems on Ages and Numbers.

#### **COURSE OUTCOMES:**

- Understand the foundations of mathematics.
- Be able to perform basic computations in higher mathematics.
- Be able to read and understand middle-level proofs.
- Be able to write and understand basic proofs.
- Develop and maintain problem-solving skills.

**Reference:**  Quantitative Aptitude- R.S. Agarwal.

**Basic Tamil ୫ூஜஜஈஜ - ஆஜ உஂஜ**

## **ஏஜொஜஜொஜ ஏ୷ஜ୷ஂஜ (Objective)**

<mark>தமி</mark>ழ்மொழியைப் பேசவும் எழுதவும் படிக்கவும் தெரியாத மாணவர்கள் அடிப்படைத்தமிழ் பாடம் படித்துப் பயன்பெறும் நோக்கில் பாடத்திட்டம் அமைகிறது. அண்டை மாநிலங்களிலிருந்தும் பிற நாடுகளிலிருந்தும் இளங்கலை, இளம் அறிவியல் பட்டம் பெறும் மாணவர்கள் தமிழ் நாட்டின் மாநில மொழியைப் பேசவும் எழுதவும் துணைபுரியும் வகையில் பாடத்திட்டம் வடிவமைக்கப்பட்டுள்ளது.

இம்மாணவர்கள் முகற்பருவத்தில் தமிழ் மொழியின் எழுத்துக்களை எழுதவும் படிக்கவும் பயிற்சி அளிக்கப்படுகிறது. மேலும் தமிழ் மொழியின் சொல் வகை, கொடரமைப்பு, தமிழில் எண்ணுப்பெயர்கள், உடல் உறுப்புகள், அன்றாட வாழ்விற்குத் கேவையான பொருள்களை அறிந்துகொள்ள வைப்பகே இகன் நோக்கமாகும்.

## **ஏஜொஜஂஜ - ஆஜ உஂஜ (SYLLABUS)**

## **୫ஆஶ - 1**

எழுக்குகள்

1. உயிர் எழுத்து, ஆய்த எழுத்து, 2. மெய் எழுத்து , 3. உயிர் மெய் எழுக்கு

## **୫ஆஶ - 2**

சொற்கள்

1. பெயர்ச்சொல், 2. வினை ச்சொல், 3. இடை ச்சொல், 4. உரிச் சொல்

## **୫ஆஶ - 3**

கொடாமைப்பு 1. எழுவாய், 2. பயனிலை, 3. செயப்படுப் பொருள்

#### **୫ஆஶ - 4**

பிழை நீக்கம்

1. ஒற்றுப் பிழை, 2. எழுத்துப் பிழை, 3. தொடர்ப்பிழை,

## **୫ஆஶ - 5**

எண்கள், உறவுப் பெயர்கள், வாழ் இடங்களும், பொருள்களும்

## **୫ஆஶ - 6**

அறிமுகம்

1. விழாக்கள், 2. இயற்கை, 3. உணவு முறைகள்-சுவை-காய்கள்-பழங்கள் போன்றன.

## **ஏஜொஜஜொஜ ஃஜ୷இஜ (Subject Outcome)**

இந்தப் பாடத்தினால் வேற்றுப்புல மாணவர்கள் தமிழகத்தில் பாமர மக்களிடமும் தமிழில் பேச முடியும். தமிழ் மொழியிலுள்ள சிறு சிறு படைப்புகளைப் பார்த்து இலக்கிய இன்பம் பெறமுடியும். குமிழகத்திலுள்ள சுற்றுலாத்தலங்களுக்கு வழிகாட்டி இன்றிப் போய் வருதல்.

## பாட <del>ந</del>ூல்

தமிழ் – பகுதி 4 - சென்னைப் பல்கலைக்கழகம் அடிப்படைத் தமிழுக்குப் பாடக்கிட்டங்கள் மட்டுமே வரையறுக்குள்ளது. அதை நூலாக வெளியிடவில்லை. எனவே, பாடநூல் இல்லை.

## **Reference book**

தமிழ் – பகுதி 4 - சென்னைப் பல்கலைக்கழகம் வடிவமைத்த பாடத்திட்டங்கள் ஆகையால் குறிப்புதவிநால் என்று தனியாக இல்லை. (Reference book not applicable)

## **Advanced Tamil**

## **அஜஜஈஜ - ஆஜஉஂஜ**

## **ஏஜொஜஜொஜ ஏ୷ஜ୷ஂஜ (Objective)**

இப்பாடத்திட்டம் பள்ளிகளில் ஒரு சில வகுப்புகளில் தமிழைப் படித்து தமிழ் மொழியை முழுமையாக அறிந்து கொள்ளாத கல்லாரிகளில் பிற மொழி கற்பவர்களுக்காக வடிவமைக்கப்படுகிறது. இங்கு தமிழ் இலக்கியப்பகுதியும், தமிழிலக்கிய வரலாற்றுப்பகுதியும், மொழிப்பயிற்சியும் பாடமாக அமைகிறது. தமிழ் இலக்கிய இன்பத்தை உணரும் நோக்கிலும் இலக்கிய வளத்தை உணரும் நோக்கிலும் பாடக்கிட்டம் உள்ளது.

## **ஏஜொஜஂஜ (SYLLABUS)**

## பாடப்பகுப்பு

IV.இலக்கியம் V.அதைச் சார்ந்த தமிழிலக்கிய வரலாறு VI.மொழிப் பயிற்சி

#### **୫ஆஶ - 1**

நாட்டுப் புறப்பாடல்

1. பஞ்சம். 2. மானம் விடிவதெப்போ?

#### **୫ஆஶ - 2**

புனை கதை 1."கட்டை விரல்"-சி.என்.அண்ணாதுரை

#### **୫ஆஶ - 3**

புதுக்கவிகை

1. ஆடிக்காற்றே -சிற்பி, 2. கடமையைச் செய்-மீரா, 3. இழந்தவர்கள்-அப்துல் ரகுமான்

#### **୫ஆஶ - 4**

மொழித்திறன்

1. கலைச்சொல்லாக்கம், 2. பொருந்திய சொல் தருதல், 3. பிழை நீக்கி எழுதுகல்

### **ஏஜொஜஜொஜ ஃஜ୷இஜ (Subject Outcome)**

இப்பாடத்தைப் படிப்பதால் தமிழ் மொழியின் இலக்கியஇன்பம், சொல் வளம், புது கலைச்சொல் படைத்தல் போன்றவற்றை உணர உதவுகிறது.

#### பாட **நால்**

தமிழ் – பகுதி 4 - சென்னைப் பல்கலைக்கழகம் அடிப்படைத் தமிழுக்குப் பாடத்திட்டங்கள் மட்டுமே வரையறுக்துள்ளது. அதை நூலாக வெளியிடவில்லை. எனவே, பாடநூல் இல்லை.

#### **Reference book**

தமிழ் – பகுதி 4 - சென்னைப் பல்கலைக்கழகம் வடிவமைத்த பாடத்திட்டங்கள் ஆகையால் குறிப்புதவிநால் என்று தனியாக இல்லை. (Reference book not applicable)

## **Part I – Language**

## பாடத்திட்டத்தின் நோக்கம்

காலந்தோறும் தமிழ் அடைந்துள்ள வளர்ச்சியும் பரந்து விரிந்து கிடக்கும் அதன் ஆழ அகலத்தையும் ஒரு பருந்து பார்வையில் நோக்கும் வகையில் பொதுத்தமிழ்ப் பாடப்பகுதி கட்டமைக்கப்பட்டுள்ளது.

பழந்தமிழ் இலக்கியங்களின் வாயிலாக அறம், பொருள், இன்பம் ஆகியவற்றைப் போதித்தல். பழந்தமிழ் இலக்கியங்களின் இலக்கியச் செறிவையும், சொல் வளங்களையும் உணர வைத்தல்.

பழந்தமிழ்ச் சொற்களின் அருமையைப் புரியவைத்து மொழி கலப்பின்றிப் பேசுவதன் அவசியத்தை வலியுறுத்தல். பழந்தமிழ் மக்களின் வாழ்வியலை எடுக்துரைக்கல். இவையே இப்பாடத்திட்டத்தின் நோக்கமாகும்.

## **ஏஜொஜஂஜ (SYLLABUS)**

<u>I.இலக்கியம்</u> II.அதைச் சார்ந்த தமிழிலக்கிய வரலாறு புடமாழிப் பயிற்சி

#### **୫ஆஶ** -**1**

- *1.* நற்றிணை 87, 88
- 2. குறுந்தொகை 46, 88, 89
- <u>3. கலி</u>க்கொகை 11 ஆம் பாடல் "அரிகாய அறன் எய்கி..

#### **୫ஆஶ - 2**

- <u>1. அகநானூறு 86 ஆம் பாடல் (உழுந்து தலைபெய்த )</u>
- <u>2.</u> ஐங்குறுநூறு கிள்ளைப்பத்து
- 3. பரிபாடல் -செவ்வேள் 5, கடுவன் இளவெயினார் (1 முகல் 10 வரிகள் - வெற்றி வேல் )

#### **୫ஆஶ** - **3**

- 1. புறநானூறு 182, 192
- <u>2. பதிற்றுப்பத்து</u> -காக்கைப்பாடினியார், நச்செள்ளையார் பாடல் (56, 57)

#### **୫ஆஶ** - **4**

1. பத்துப்பாட்டு - முல்லைப்பாட்டு

#### **୫ஆஶ** - **5**

- 1. கிருக்குறள் பொருட்பால் 3 அகிகாரம் (காலமறிகல், சுற்றந்தழால், கண்ணோட்டம்)
- 2. நாலடியார் ஈகை (முதல் 5 பாடல்கள்)

## **ய தமிழிலக்கிய வரலாறு**

- 1. முச்சங்க வரலாறு, பதினெண்மேற்கணக்கு நூல்கள் (எட்டுத்தொகை, பக்துப்பாட்டு)
- 2. பதினெண்கீழ்க்கணக்கு நூல்கள்

## *III மொழிப் பயிற்சி*

- 1. இலக்கணக் குறிப்பு (வேற்றுமைக் கொகை, உவமைக் தொகை, பண்புத் தொகை, உம்மைத் தொகை, அன்மொழித் கொகை.....வடிவம்) [பக்கியிலிருந்து இலக்கணக் குறிப்பகளைக் கண்டறிதல்]
- 2. ஒற்று மிகும் மிகா இடங்கள்
- 3. மரபுத் தொடர்கள் (தமிழ் மரபுத் தொடர்களைக் கண்டறிதல்)

## பாடத்திட்டத்தின் பயன்கள்

பழந்தமிழ் இலக்கியங்களின்வழியாக, அக்கால மக்களின் அகவுணர்வுகளையும் அக ஒழுக்கங்களையும் பண்பாட்டையும் உணர்ந்து கொள்ளுகல். பழந்தமிழ் இலக்கிய வாசிப்பின் வழி இயற்கையின் உன்னத மகத்துவத்தைப் புரியவைத்தல்.

கமிழ் இலக்கிய வளங்களின் வாயிலாகக் கமிழ்ப்பண்பாட்டை அடுத்த தலைமுறைக்குக் கொண்டுசெல்லுதல். மொழிவளத்தின் தேவையை வலியுறுத்துதல். மாணவர்கள் பிழையின்றி எழுத மொழிப்பயிற்சி உதவுகிறது.

இப்பாடத்திட்டம் மாணவர்கள் தங்கள் நடிப்பு திறனை வளர்க்கின்றது. போட்டித்தேர்வுகளை எதிர்கொள்வதற்குத் தமிழ் இலக்கிய வரலாற்றுப்பகுதி மிகுந்த பயனுடையதாக அமைகிறது.

## பாட<u>ங</u>ூல்

சென்னைப்பல்கலைக்கழகம் (University of Madras)

அடித்தளப் படிப்பு - பகுதி - 1 தமிழ்

முதலாம் மற்றும் இரண்டாம் பருவங்களுக்குரியது.

அனைத்துப் பட்டப்படிப்பு பிரிவுகளுக்கும் ஐந்தாண்டு ஒருங்குமுறை பட்ட மேற்படிப்புப் பிரிவுகளுக்கும் பொதுவானது.

தாள் -i - செய்யுள் திரட்டு

(Foundation Course - Part - Tamil

For I & II Semesters

Common to all undergraduate course and Five-Year Integrated postgraduate courses. - 2021 onwards.)

## **Reference book**

தமிழ் – பகுதி 1 - சென்னைப் பல்கலைக்கழகம் வடிவமைத்த பாடத்திட்டங்கள் ஆகையால் குறிப்புதவிதால் என்று தனியாக இல்லை. (Reference book not applicable)

#### **Part I – Language – Hindi - II COURSE OBJECTIVES:**

- To appreciate and analyse the dramatic elements in Hindi literature.
- To understand the distinct features Hindi short stories and One Act Play.
- To understand the importance and process of translation and the qualities of translators.
- To understand the importance of vocabularies.

## **SYLLABUS:**

#### **I . ONE ACT PLAY (Detailed Study): LESSONS PRESCRIBED :**

- 1. Aurangazeb ki Aakhari Raat
- 2. Laksmi Ka Swagat
- 3. Basant Ritu ka Naatak
- 4. Bahut Bada Sawal

#### **II. SHORT STORIES (Non- Detailed Study): LESSONS PRESCRIBED :**

- 1. Mukthidhan
- 2. Mithayeewala
- 3. Seb aur Dev
- 4. Vivah ki Teen Kathayen

#### **III. TRANSLATION PRACTICE: (English to Hindi) BOOKS FOR REFERENCE:**

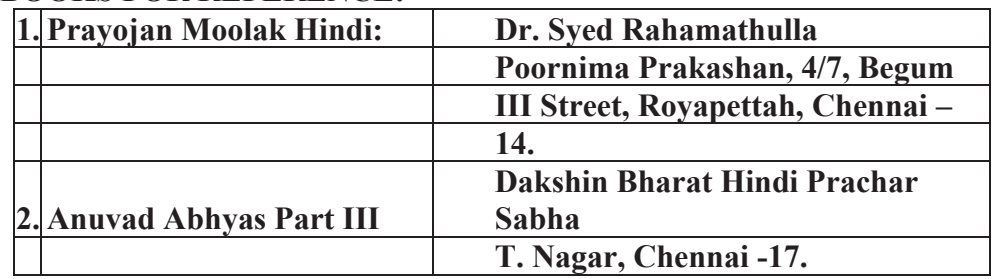

#### **UNITISED SYLLABUS**

#### **UNIT - I**

- Auranzeb ki Aakhiri Raat
- Mukthidhan
- Practice of Annotation Writing
- Practice of Summary and Literary evaluation Writing

#### **UNIT - II**

- Laksmi ka Swagat
- Mithayeewala
- Practice of Annotation Writing
- Practice of Summary and Literary evaluation Writing

## **UNIT - III**

- Basant Ritu ka Natak
- Seb Aur Dev
- Practice of Annotation Writing
- Practice of Summary and Literary evaluation Writing

#### **UNIT - IV**

- Bahut Bada Sawal
- Vivah ki Teen Kathayn
- Practice of Annotation Writing
- Practice of Summary and Literary evaluation Writing

#### **UNIT - V**

● Translation Practice. (English to Hindi)

## **LEARNING OUTCOME**

- Understand the role of Hindi short stories and One Act Play in the development of the society.
- Knowledge about the importance of cultural, social and moral responsibility of human beings.
- Enculcating the habit of book reading to gain knowledge of vocabularies.
- Understanding the importance of art of translation.

## **Part I – Language – French - II**

#### **COURSE OBJECTIVES:**

In teaching French we aim to

- provide the learners with a basic knowledge of grammar and gradually give them an insight into the culture and literature of France
- enable them to comprehend the nuances of the language so they are better equipped to express themselves in French
- discover another world , another people , another way of life .
- make them more accepting of people who differ from them

#### **SYLLABUS:**

**Unité - I** : c'est où ? Demander et indiquer une direction - localiser (près de, en face de …)

**Unité - II** : N'oubliez pas ! Exprimer l'obligation ou l'interdit - Conseiller

**Unité - III** : Belle vue sur la mer ! Décrire un lieu - situer - se situer dans le temps **Unité - IV** : Quel beau voyage !

Raconter - décrire les étapes d'une action - exprimer l'intensité et la quantité - interroger

## **Unité - V** : oh! Joli!

Décrire quelqu'un - comparer - exprimer l'accord ou le désaccord - se situer dans le temps

**Unité - VI** : Et après ? Parler de l'avenir - exprimer des souhaits - décrire quelqu'un

#### **Prescribed textbook:**

Régine Mérieux & Yves Loiseau, Latitudes 1, Paris, Didier, 2017 (Units 7-12 only)

## **COURSE OUTCOMES:**

- Learners are able
- to comprehend and express themselves well
- to have an interest to look into another world
- to improve communication skills
- to perform well in the University Exams

## **Part II – Communicative English – II**

#### **COURSE OBJECTIVES:**

- To train students on functional English including language proficiency-Grammar & Vocabulary building.
- To equip them with essential career/job oriented skills Presentation (PPT techniques), formal communication (email, report writing, etc)
- To teach them formal meeting etiquettes: both face-face and virtual mode.
- To prep students to face interviews.
- Encourage and guide students on opinion writing, reviews and feature writing.

## **SYLLABUS**

## **Semester II**

## **Unit - I (18 hours)**

- 1. Listening and Speaking
	- a. Listening and responding to complaints (formal situation)
	- b. Listening to problems and offering solutions (informal)
- 2. Reading and writing
	- a. Reading aloud (brief motivational anecdotes)
	- b. Writing a paragraph on a proverbial expression/motivational idea.
- 3. Word Power/Vocabulary
	- a. Synonyms & Antonyms
- 4. Grammar in Context
	- Adverbs
	- Prepositions

#### **Unit - II (20 hours)**

1. Listening and Speaking

- a. Listening to famous speeches and poems
- b. Making short speeches- Formal: welcome speech and vote of thanks.

Informal occasions- Farewell party, graduation speech

2. Reading and Writing

. Writing opinion pieces (could be on travel, food, film / book reviews or on any contemporary topic)

b. Reading poetry

- b.i. Reading aloud: (Intonation and Voice Modulation)
- b.ii. Identifying and using figures of speech simile, metaphor, personification etc.
- 3. Word Power

a. Idioms & Phrases

4. Grammar in Context

Conjunctions and Interjections

#### **Unit - III (18 hours)**

- a. Listening and Speaking
	- a. Listening to Ted talks
	- b. Making short presentations Formal presentation with PPT, analytical presentation of graphs and reports of multiple kinds
	- c. Interactions during and after the presentations
- 2. Reading and writing
	- a. Writing emails of complaint
	- b. Reading aloud famous speeches
- 3. Word Power
	- a. One Word Substitution
- 4. Grammar in Context: Sentence Patterns

#### **Unit - IV (16 hours)**

- 1. Listening and Speaking
	- a. Participating in a meeting: face to face and online
	- b. Listening with courtesy and adding ideas and giving opinions during the meeting and making concluding remarks.
- 2. Reading and Writing
	- a. Reading visual texts advertisements
	- b. Preparing first drafts of short assignments
- 3. Word Power
	- a. Denotation and Connotation
- 4. Grammar in Context: Sentence Types

#### **Unit V (18 hours)**

- 1. Listening and Speaking
	- a. Informal interview for feature writing
	- b. Listening and responding to questions at a formal interview
- 2. Reading and Writing
	- a. Writing letters of application
	- b. Readers' Theatre (Script Reading)
	- c. Dramatizing everyday situations/social issues
- d. through skits. (writing scripts and performing)
- 3. Word Power
	- a. Collocation
- 4. Grammar in Context: Working With Clauses

#### **COURSE OUTCOMES:**

- Students show progress in language proficiency.
- Better equipped with necessary job skills.
- Show confidence to face job interviews.
- Encouraged to voice their thoughts, students began to express themselves through blog writing, articles contribution, online reviewing of products and films.
- Show better understanding of nuances in formal communication and etiquettes.

#### **Recommended Book:**

Communicative English - Semester II - E book by Tamil Nadu State Council For Higher Education (TANSCHE)

#### **Core Paper III**

#### **ADVANCED FINANCIAL ACCOUNTING**

#### **SUB CODE:CZ22A**

#### **OBJECTIVES**

- 1.To analyse the difference between wholesale profit and retail profit in branch accounts.
- 2. To identify the basis of allocation of expenses in departmental accounts
- 3. To provide fundamental knowledge on partnership.
- 4. To enable the students to apply the conceptual principles and to develop an expertise in handling the accounts and thereby to increase their level of understanding about Partnership firms & Insolvency
- 5. To explain the Objectives and uses of financial statements for users and the role of accounting standards.

## **SYLLABUS Unit I (20 Hours) Branch Accounts**

Dependent Branches - Stock and Debtors system – Distinction between Wholesale Profit and Retail Profit – Independent Branches (Foreign Branches excluded)

## **Unit II (15 Hours)**

#### **Departmental Accounts**

Basis of Allocation of Expenses – Calculation of Profit - Inter-departmental Transfer at cost or Selling Price.

## **Unit III (20 Hours)**

#### **Partnership Accounts**

Admission of a Partner – Retirement of a Partner – Death of a Partner.

## **Unit IV (20 Hours)**

## **Partnership Accounts**

Dissolution of a Partnership Firm – Insolvency of a Partner – Insolvency of all Partners-Piecemeal Distribution of cash in case of Liquidation of Partnership Firm.

## **Unit V (15 Hours)**

## **Accounting Standards for financial reporting**

Objectives and uses of financial statements for users-Role of accounting standards-Development of accounting standards in India- Requirements of international accounting standards - Role of developing IFRS- IFRS adoption or convergence in India-Implementation plan in India- Ind AS- Difference between Ind AS and IFRS.

#### **OUTCOMES**

1. Calculation of Branch accounts Wholesale profit and Retail Profit

2. Interpret the basic allocation of expenses in Department accounts and explain the Inter Department transfer at Cost or Selling price

3. Interpret the financial result after admission, retirement and death of a partner and explain different accounting policies. Define & examine the accounting principles, underlying financial statements and their implementation in partnership firms.

4. Demonstrate the various lists in the preparation of statement of affairs when an individual is insolvent & list out the items for deficiency account. Discuss the case Garner Vs. Murray and solve problems relating to insolvency of partners.

5. Explain the objectives and requirements of Ind AS and IFRS.

## **REFERENCE BOOKS**

1.Gupta, R. L & Gupta, V. K, Advanced Accounting, Sulthan Chand & Sons, New Delhi.

2. Jain & Narang, Financial Accounting, Kalyani Publishers, New Delhi.

- 3. Reddy, T. S & Murthy, A. Financial Accounting, Margham Publications, Chennai.
- 4**.** Shukla & Grewal, Advanced Accounting, S. Chand & Co., New Delhi.

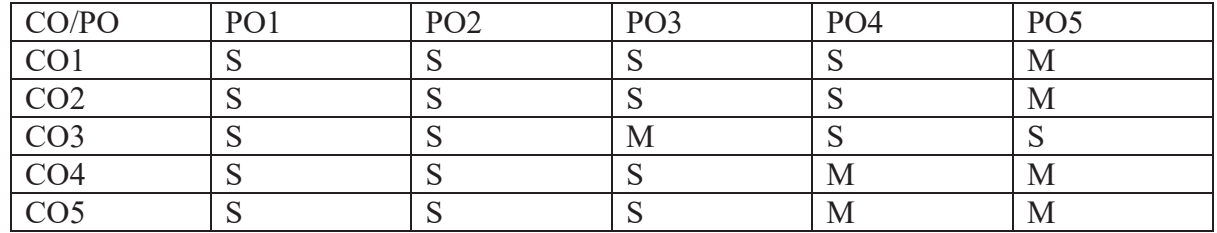

#### **MAPPING-COURSE OBJECTIVES WITH PROGRAMME OUTCOME**

Key : S- Strong; M-Medium; L-Low

#### **Core Paper IV**

#### **PYTHON PROGRAMMING (THEORY)**

#### **SUB CODE: CP221**

COURSE OBJECTIVES

- To introduce the basic features of python programming and impart skills in an Industry standard programming language
- Understand fundamental programming concepts of Python programming and its Libraries
- Create advanced programming features in Python to solve industry standard problems
- Master the fundamentals of writing Python scripts.

• Discover how to work with lists and sequence data.

#### SYLLABUS

#### UNIT - I

Computer systems – Python Programming Language Computational Thinking – Python Data Types: Expressions, Operator, Variables, and Assignments – Strings – Lists – Objects & Classes– Python standard library.

#### UNIT - II

Imperative programming: Python modules – Built-in-function: print() function –eval() function – user-defined function & assignments -parameter passing.

#### UNIT – III

Text Data, Files & Exceptions: Strings, revisited – formatted output – files – errors & Exceptions– Execution control Structures: decision control & the IF statement

#### UNIT - IV

For LOOP & Iteration Patterns – two-dimensional list- while loop – more loop patterns – additional iteration control statements – Container and Randomness: Dictionaries – other builtin container types – character encodings  $&$  strings – module random.

#### UNIT - V

Namespaces – encapsulation in functions – global vs local namespaces exceptional flow control– modules as namespaces.

#### COURSE OUTCOMES

- Interpret the fundamental Python syntax and semantics and be fluent in the use of Python control flow statements
- Express proficiency in the handling of strings and functions.
- Determine the methods to create and manipulate Python programs by utilizing the data structures like lists, dictionaries, tuples and sets
- Identify the commonly used operations involving file systems and regular expressions.
- Articulate the Object-Oriented Programming concepts such as encapsulation, inheritance and polymorphism as used in Python

#### TEXT BOOK

- 1. Michael Dawson Python Programming for The Absolute Beginner –Cengage ,New Delhi
- 2. Kenneth A. Lambert Fundamentals of Python First Programs Cengage ,New Delhi

3. Ch Satyanarayana, M Radhika Mani, BN Jagadesh - Python Programming- Cengage, New Delhi

#### REFERENCE BOOK

- 1. Ljubomir Periodic, "Introduction to Computing Using Python: An Application Development Focus", John Wiley & Sons,2012
- 2. Shymala Devi, Python Programming, Vijay Nicole Imprints, Chennai
- 3. Martin C. Brown, Python: The Complete Reference, Osborne/McHraw Hill, 2001

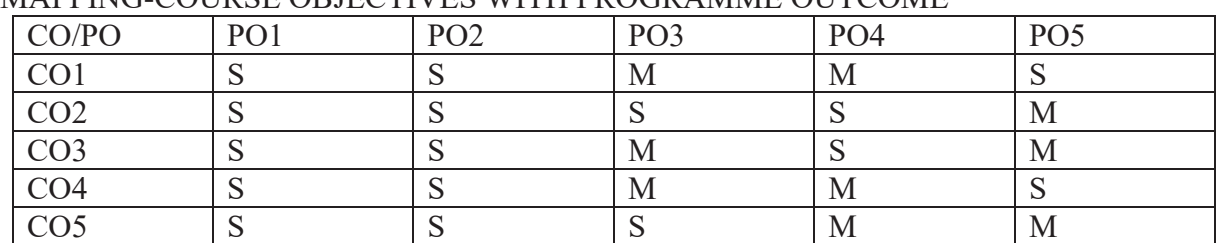

#### MAPPING-COURSE OBJECTIVES WITH PROGRAMME OUTCOME

Key: S-Strong, M-Medium/Moderate, L-Low

#### **PYTHON PROGRAMMING PRACTICALS LIST OF EXERCISES:**

- 1. Program to convert the given temperature from Fahrenheit to Celsius and vice versa depending upon user's choice.
- 2. Program to calculate total marks, percentage and grade of a student. Marks obtained in each of the five subjects are to be input by user. Assign grades according to the following criteria:

Grade A: Percentage >=80Grade B: Percentage >=70 and <80 Grade C: Percentage >=60 and <70 Grade D: Percentage >=40 and <60 Grade E: Percentage <40

- 3. Program, using user-defined function to find the area of rectangle, square, circle and triangle by accepting suitable input parameters from user.
- 4. Program to display the first n terms of Fibonacci series.
- 5. Program to find factorial of the given number.
- 6. Write a Python program to count the number of even and odd numbers from N numbers.
- 7. Python function that accepts a string and calculate the number of upper case letters and lower case letters.
- 8. Python program to reverse a given string and check whether the give string palindrome or not.
- 9. Write a program to find sum of all items in a dictionary.
- 10. Write a Python program to construct the following pattern, using a nested loop 1 22 333 4444 55555 666666 7777777 88888888 999999999
- 11. Simple analysis listing

## **ALLIED II**

#### **INDIAN ECONOMY**

#### **SUB CODE: CZ32A**

#### **COURSE OBJECTIVES**

- 1. To have the fundamental knowledge of Economic Development.
- 2. To acquire knowledge about the major problems of the Indian economy such as poverty, unemployment etc.
- 3. To familiarise the agricultural sector and its development
- 4. To analyse the industrial sector development and the industrial policies in India
- 5. To know about the five year Plans and the achievements

#### **SYLLABUS**

#### **UNIT I:**

Economic Growth and Economic Development- Transition on Indian Economy-– Indian Economy from 1950 .- Indicators of economic development- National IncomeBasic Concepts and computation of national income.

#### **UNIT II:**

Major problems of Indian Economy- Human Development Index. Present Scenarios of population, unemployment, Poverty and inequality. Demographic trends in Population. Measures to control the population-Foreign trade

#### **UNIT III:**

Agriculture: Contribution to economic development- Green Revolution- Organic farming-Food policy and Public distribution system.

#### **UNIT IV:**

Industry- Role of industries in economic development-Large scale industries and small scale industries- New Economic Policy 1991- Industrial development before and after globalization in India.

#### **UNIT V:**

Five year plans in India- Achievement and strategy and failures- Nidhi Aayog.

#### **REFERENCE BOOKS**

- 1. I.C. Dingra, Indian Economy
- 2. Ruddar Datt & K.P.M. Sundharam, Indian Economy S.Chand & Sons New Delhi.
- 3. K.N. Agarwal, Indian Economy Problem of Development of Planing Wishwa Prakasan
- New Age of International Ltd.
4. S.K.Misra & V.K.Puri, Indian Economy – Its Development - Himalaya Publishing House - Mumbai.

5. T Aryamala, Indian Economy – Vijay Nicole Imprints Private Ltd.,

# **COURSE OUTCOMES**

1.Acquire knowledge about the growth and development.

- 2.Analyse the major problems of the Indian Economy
- 3.Acquire knowledge about the food policy and the agricultural sector
- 4.Learned about the industries and it's role in economic development

5.Familiarise the five year plans

# **MAPPING-COURSE OUTCOME WITH PROGRAMME OUTCOME**

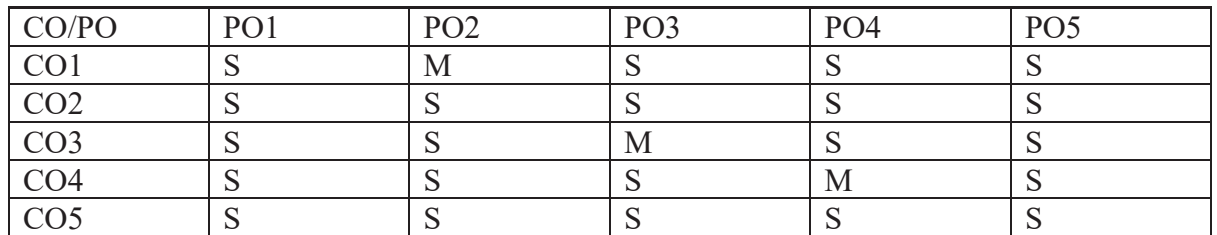

Key: S-Strong, M-Medium/Moderate, L-Low

# **Professional English for Commerce and Management**

# **COURSE OBJECTIVES:**

- To develop the language skills of students by offering adequate practice in professional contexts.
- To enhance the lexical, grammatical and socio-linguistic and communicative competence of first year physical sciences students
- To focus on developing students' knowledge of domain specific registers and the required language skills.
- To develop strategic competence that will help in efficient communication
- To sharpen students' critical thinking skills and make students culturally aware of the target situation.

# **UNIT – I** : **Communicative Competencies**

- 1. Listening Pre-task
- 2. Speaking
- 3. Reading
- 4. Writing

# **UNIT- II** :

Persuasive Communication

1. Listening

- 2. Speaking
- 3. Reading
- 4. Writing

# **UNIT- III** :

Digital Competence

- 1. Listening
- 2. Speaking
- 3. Reading
- 4. Writing

# **UNIT- IV** :

Creativity and Imagination

# **UNIT- V** :

Workplace Communication - An Overview

# **COURSE OUTCOMES:**

- 1. Recognise their own ability to improve their own competence in using the language
- 2. Use language for speaking with confidence in an intelligible and acceptable manner
- 3. Understand the importance of reading for life
- 4. Read independently unfamiliar texts with comprehension
- 5. Understand the importance of writing in academic life
- 6. Write simple sentences without committing error of spelling or grammar

(Outcomes based on guidelines in UGC LOCF – Generic Elective)

## **NME – Functional Mathematics – II SUB CODE: SM5AB**

# **COURSE OBJECTIVES:**

- Through knowledge and understanding students develop mathematical reasoning to make deductions and solve problems.
- A.Knowledge and understanding are fundamental to studying mathematics and form the base from which to explore concepts and develop problem-solving skills.

# **SYLLABUS:**

**UNIT - I**  Time and work – Pipes and cisterns- Problem **UNIT - II** 

Time and Distance, Relative speeds- Problems on Races, Boats and Trains.

**UNIT - III** 

Mensuration – Problems

#### - **UNIT - IV**

Polygons – Interior angles- Number of diagonals- Regular Polygons- Problems

# **UNIT - V**

Stocks and Shares – Problems

# **COURSE OUTCOMES:**

- Understand the foundations of mathematics.
- Be able to perform basic computations in higher mathematics.
- Be able to read and understand middle-level proofs.
- Be able to write and understand basic proofs.
- Develop and maintain problem-solving skills.

# **Reference:**

1.Quantitative Aptitude- R.S. Agarwal

2. Functional Mathematics, M. Sivananda Rani, Margham Publications, Chennai

# **Basic Tamil**

# **୫ூஜஜஈஜ - ୭ஜ ஏஂஜஉஂஜ**

# **ஏஜொஜஜொஜ ஏ୷ஜ୷ஂஜ (Objective)**

தமிழ்மொழியைப் பேசவும் எழுதவும் படிக்கவும் தெரியாக மாணவர்கள் அடிப்படைத்தமிழ் பாடம் படித்துப் பயன்பெறும் நோக்கில் பாடக்கிட்டம் அமைகிறது. அண்டை மாநிலங்களிலிருந்தும் பிற நாடுகளிலிருந்தும் இளங்கலை, இளம் அறிவியல் பட்டம் பெறும் மாணவர்கள் தமிழ் நாட்டின் மாநில மொழியைப் பேசவும் எழுதவும் துணைபரியம் வகையில் பாடக்கிட்டம் வடிவமைக்கப்பட்டுள்ளது.

இம்மாணவர்கள் இரண்டாம் பருவக்கில் கமிழ் மொழியிலுள்ள சிறு இலக்கியப்பகுதிகளைப் படிப்பர். சிறு கதைகள், சுற்றுலாத்தலங்கள், தமிழ் இலக்கியங்களின் வரலாறு ஆகியவற்றைப் புரிந்துகொள்ளும் நோக்கில் பாடத்திட்டம் அமைகிறது.

# **ஏஜொஜஂஜ (SYLLABUS)**

# **୫ஆஶ -1.**

நீகி நூல்கள்

1. ஆத்திச் சூடி(1-12), 2. கொன்றை வேந்தன்(1-8),

3. திருக்குறள்(5)

1. அகர முதல …… (1), 2. செயற்கரிய ……… (26), 3. மனத்துக்கண் …… (34), 4. கற்க கசடறக்……. (391), 5. எப்பொருள் ………. (423).

# **୫ஆஶ - 2.**

நீதிக் ககைகள்

1. பீர்பால் கதை, 2. பரமார்த்த குரு கதை

## **୫ஆஶ - 3.**

அறிமுகம்

அ. தமிழ் இலக்கிய வரலாறு - இலக்கியங்கள் புலவர்கள் ஆ.தமிழக வரலாறு - வரலாற்றுச் சின்னங்கள்- சுற்றுலாத்தலங்கள்-அலுவலகப் பெயர்கள் இ.பழமொழிகள்.

# **ஏஜொஜஜொஜ ஃஜ୷இஜ (Subject Outcome)**

கமிழ் இலக்கியக்கின் சிறப்பினையம் கமிழ் மொமியின் சிறப்பினையும் மொழிவளத்தையும் அறிந்து கொள்ள உதவுகிறது. தமிழக மக்களின் பண்பாட்டுக்கூறுகளை உணர்ந்து கொள்ளுகல்

# பாட **நூல்**

தமிழ் – பகுதி 4 - சென்னைப் பல்கலைக்கழகம் அடிப்படைத் கமிழுக்குப் பாடக்கிட்டங்கள் மட்டுமே வரையறுக்குள்ளது. அகை நூலாக வெளியிடவில்லை. எனவே. பாடநூல் இல்லை.

# **Reference book**

கமிழ் – பகுதி 4 - சென்னைப் பல்கலைக்கழகம் வடிவமைத்த பாடத்திட்டங்கள் ஆகையால் குறிப்புதவிநால் என்று தனியாக இல்லை. (Reference book not applicable)

# **Advanced Tamil**

# **அஜஜஈஜ - ୭ஜ ஏஂஜஉஂஜ**

# **ஏஜொஜஜொஜ ஏ୷ஜ୷ஂஜ (Objective)**

இப்பாடக்கிட்டம் பள்ளிகளில் சில வகுப்பகள் வரையில் மட்டுமே தமிழைப் படித்துக் கல்லூரிகளில் பிற மொழி கற்பவர்களுக்காக வடிவமைக்கப்படுகிறது. இங்கு தொடக்க கால செய்யுள் முதல் தற்கால புதுக்கவிகை வரை உள்ள ஒருசில பகுதிகள் அமைந்துள்ளன. அனைத்துக் கால இலக்கியங்களின் தன்மையை உணர்ந்துகொள்ளுகல். தமிழ் இலக்கியப்பகுதியும், தமிழிலக்கிய வரலாற்றுப்பகுதியும், மொழிப்பயிற்சியும் பாடமாக அமைகிறது.

# **ஏஜொஜஂஜ (SYLLABUS)**

# பாடப்பகுப்ப

VII. இலக்கியம்

VIII. அதைச் சார்ந்த தமிழிலக்கிய வரலாறு

# IX. மொழிப் பயிற்சி

# **୫ஆஶ - 1**

கட்டுரை

1. பெண்ணின் பெருமை-கிரு.வி.க

# **୫ஆஶ -2**.

செய்யுள்

1. புறநானூறு - அ. கெடுகசிந்தை-ஓக்கூர் மாசாத்தியார்,

ஆ. ஈன்று புறந்தருதல் - பொன்முடியார், இ. யாதும் ஊரே கனியன்பூங்குன்றனார்

ஈ. திருக்குறள் - வான் சிறப்பு முழுமையும்

உ. சிலப்பதிகாரம் - மங்கல வாழ்த்துப் பாடல்

ஊ. திருவாசகம் - வேண்டத்தக்கது

எ. கிருவாய்மொழி - உயர்வற

ஏ. இரட்சண்ய யாத்ரிகம் (சிலுவைப்பாடு)-பாடல்எண்-1,3.4

ஜ. சீறாப்புராணம் - வானவர்க்கும்

ஒ. பாரதியார்- நல்லதோர்வீணை

# **୫ஆஶ -3.**

இலக்கிய வரலாறு பாடம் கழுவிய இலக்கிய வாலாறு

# **୫ஆஶ -4.**

மொழிபெயர்ப்பு

ஆங்கிலப் பகுதியைத் தமிழாக்கம் செய்தல்

# **ஏஜொஜஜொஜ ஃஜ୷இஜ (Subject Outcome)**

தமிழ் மொழி, தமிழ் இலக்கியத்தின் தொன்மையை அறிதல். தமிழ் மக்களின் பண்பாட்டைக் கால வாரியாக உணர்ந்து கொள்ளுதல். மொழிபெயர்ப்புத்துறையிலும் செயலாற்ற முடியும்

# பாட <u>ங</u>ூல்

தமிழ் – பகுதி 4 - சென்னைப் பல்கலைக்கழகம் அடிப்படைத் தமிழுக்குப் பாடத்திட்டங்கள் மட்டுமே வரையறுத்துள்ளது. அதை நூலாக வெளியிடவில்லை. எனவே, பாடநூல் இல்லை.

# **Reference book**

கமிழ் – பகுதி 4 - சென்னைப் பல்கலைக்கழகம் வடிவமைக்க பாடத்திட்டங்கள் ஆகையால் குறிப்புதவிநால் என்று தனியாக இல்லை. (Reference book not applicable)

#### **III SEMESTER**

#### **Core Paper V**

# **CORPORATE ACCOUNTING**

## **SUB CODE:CZ23A**

## **OBJECTIVES**

1.To make the students familiarise with corporate accounting procedures

2. To enable the students to acquire conceptual knowledge about the preparation of the company accounts.

3.To motivate the students to understand the various provisions of the Companies act.

4.To enable the students to learn accounting for larger organisations rather than smaller organisations or partnership firms where the requirements for filing accounts needs to be less rigorous.

5.To inculcate the practical knowledge about Profit and Loss Account & Balance sheet of Companies as per revised schedule VI.

## **Syllabus**

# **UNIT – I Share Capital**

Issue of Shares - Types of Shares – Forfeiture of Shares- Reissue of Shares-Redemption of Preference Shares

# **UNIT – II Debentures & Underwriting**

Issue of Debentures – Redemption of Debentures- Profit prior to incorporation. Underwriting of Shares & Debentures

#### **UNIT – III Final Accounts**

Final Accounts - Preparation of Profit & Loss account and Balance Sheet-Managerial Remuneration

#### **UNIT –IV Valuation of Goodwill & Shares**

Valuation of Goodwill & Shares – Meaning – Methods of valuation

# **UNIT – V Accounting for Insurance Companies**

Insurance Accounts- Types- Final accounts of Life Insurance- Profit determination of Life Insurance

# **OUTCOMES**

1.The students will learn the accounting procedures of corporate undertaking and their financial statement preparations.

2. Students will have a practical knowledge of how the shares are issued and how accounting entries are made when the shares are issued at Par, Premium& discount and also about their forfeiture and reissue.

3. Fundamentals of Redemption of Preference shares and Debentures are covered

 and Procedures involved in underwriting of shares and debentures help them to understand how the corporate companies arrange for capital from various sources.

4. To facilitate the students to prepare final accounts of Joint stock Companies and to learn the various methods of valuation of shares / goodwill.

5.To inculcate the knowledge about Accounting for Insurance Companies

# **MAPPING-COURSE OUTCOME WITH PROGRAMME OUTCOME**

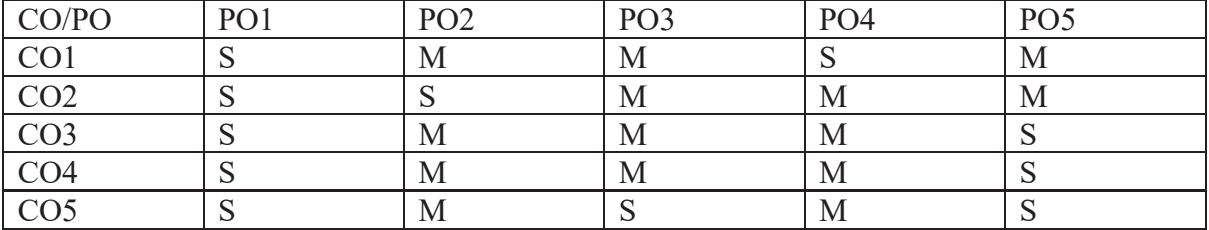

Key: S-Strong, M-Medium/Moderate, L-Low

**Core Paper VI** 

#### **BUSINESS LAWS**

#### **SUB CODE:CZ23B**

# **OBJECTIVES**

1.To highlight the Provisions of Law governing the General Contract andSpecial Contract. 2. To enable the students to understand the Legal Remedies available in the Law to the Business and other People.

3. To provide knowledge in the guidelines, rules and regulations overriding the objects listed on the sale of goods act.

4.To empower the students to anticipate the legal needs of the Companies and comprehend how laws and regulations can impact business in both positive and negative ways

5.To enable the students to learn the contracts in Day- to- Day life for Business and Profession.

# **SYLLABUS**

# **UNIT I:**

Indian Contract Act -Formation-Nature and Elements of Contract – Classification of Contracts Contract Vs Agreement.

# **UNIT II:**

Offer – Definition – Forms of offer – Requirements of a Valid Offer. Acceptance – Meaning - Legal rules as to a Valid Acceptance. Consideration – Definition – Types - Essentials. Capacity of Parties – Definition – Persons Competent to contract. Free consent – Coercion – Undue Influence – Fraud – Misrepresentation - Mistake. Legality of object - Void agreements Unlawful Agreements.

# **UNIT III: Performance of Contract**

Performance of Contracts – Actual Performance – Attempted Performance - Tender. Quasi Contract – Definition and Essentials. Discharge of Contract - Modes of Discharge – Breach of Contract – Remedies available for Breach of Contract.

## **UNIT IV: Sale of Goods Act**

Sale – Contract of Sale – Sale Vs Agreement to Sell – Meaning of Goods – Conditions and Warranty – Caveat Emptor – Exceptions of Caveat Emptor – Buyer and Seller of Goods - Unpaid Seller – Definition – Rights of an Unpaid Seller.

# **UNIT V: Contemporary Issues in Business Law**

Right to Information Act, 2005 - Meaning of 'Information', 'Right to Information' 35 -Need for Right to Information. Public Information - Request for obtaining information. Grounds for rejection of information. Central Information Commission - Constitution and powers. Information Technology Act - Purpose and significance. Cyber Crimes - Types of crimes, nature and punishment Intellectual Property Law - Patent, trademark, copyright and industrial design and laws of Insurance.

#### **OUTCOMES**

1. On the completion of the syllabus students will understand the basic provisions of Law, contract and legal remedies in the law.

2.To develop a good understanding to the students about the functioning and growth of the law.

3.Sale of Goods Act including formation of contract of sale and Rights of Unpaid sellers are learnt.

4.Performance of contract and Discharge of contract are covered.

5.Students learn the legal aspects of General Contracts and Specific Contracts

# **MAPPING-COURSE OUTCOME WITH PROGRAMME OUTCOME**

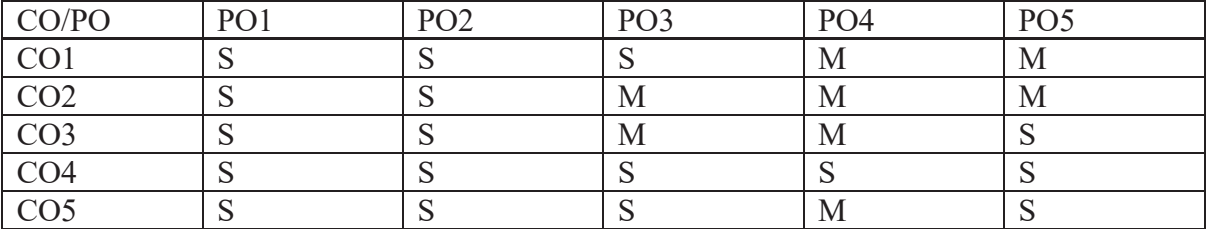

Key: S-Strong, M-Medium/Moderate, L-Low

# **CORE - VII COMPUTERISED ACCOUNTING (THEORY & PRACTICALS)**

# **SUB CODE: CP232**

# COURSE OBJECTIVES

- 1. To enable the students to create the company and ledger
- 2. To know the preparation of accounting vouchers and creation of stock items
- 3. To prepare Inventory vouchers, purchase orders, sales order and salary payment
- 4. To process the final accounts with GST
- 5. To help the students to prepare Interest Calculation, Stock analysis and Reports

# SYLLABUS

# UNIT I

 Interface and Company Management: Introduction to Tally ERP9 - Creating a Company - Altering and Deleting Company – Data Security: Security Control Setup - User Security Control, Multi Language, Export, Import, Backup and Restore: Export and Import Formats - Data Backup and Restore - Masters - Ledgers: Understanding Ledgers - Creating Ledgers - Creating Multiple Ledgers - Altering and Deleting Ledgers – Groups: Creating Groups - Altering and Deleting Groups - Bill wise Debtors and Creditors Ledgers: Configuring Bill wise Details

# UNIT II

Default Vouchers: Payment Voucher - Receipt Voucher - Contra Voucher - Journal Voucher, Day Book: Day Book Reports - Altering and Deleting Transactions, Cheque Printing: CTS Cheque Printing System, Masters : Inventory: Understanding Inventory - Integrating Accounts and Inventory - Stock Group - Go down and Locations - Stock Category - Units of Measure - Stock Items - Manual Stock Valuation without Inventory

# UNIT III

Purchase Order Processing: Purchase Order Process - Purchase Order Voucher - Receipt Note (Inventory) - Rejection-Out Voucher, Sales Order Processing: Sales Order Process - Sales Order Voucher - Delivery Note (Inventory) - Rejection-IN Voucher , Debit and Credit Notes, Bank Reconciliation, Manufacturing Vouchers: Bills of Materials - Job Costing, Tax Deducted at Source (TDS): Understanding TDS - Creating TDS Masters - TDS Payment - Tax Reports and Tax Forms, Payroll Accounting: Understanding Payroll - Pay Heads and Categories - Employee Details and Salary Details - Attendance Entries - Salary Payment – Pay sheet and Pay Slips

# UNIT IV

Goods and Services Tax (GST): Activating Tally in GST - Setting Up GST (Company Level, Ledger Level or Inventory Level) - GST Taxes & Invoices - SGST, CGST & IGST - Creating GST Masters in Tally, Purchase Voucher with GST: Updating GST Number for Suppliers - Intra-State Purchase Entry in GST (SGST + CGST) - Inter-State Purchase Entry in GST (IGST) - GST Purchase Entry for Unregistered Dealer in Tally - Reverse Charge Mechanism Entry for GST in Tally, Sales Voucher with GST: Updating GST Number for Suppliers - Intra-State Sales Entry in GST (SGST + CGST) - Inter-State Sales Entry in GST (IGST) - Printing GST Sales Invoice from Tally ERP9 Software, GST Reports and Returns: GSTR 1 in Tally - GSTR 1 Return Filing

# UNIT V

Interest Calculations (Auto Mode): Activating Interest Calculations, Point of Sales, Budgets and Controls: Budget Masters and Configurations - Budget Reporting and Analysis, Cost Centers and Cost Categories: Cost Centers - Profit Centers, Purchase and Sales Reporting: Analyzing Purchase and Sales Register - Analyzing Debit and Credit Note - Overdue Payables and Receivables - Outstanding Reports and Printing, Stock Analysis and Reports: Stock Registers - Stock Valuation - Stock Transfer Report - Negative Stock Report - Record Physical Stock and Shortage - Stock Entry without Perpetual Inventory, Financial Reports: Trial Balance - Profit and Loss Account - Balance Sheet - Working Capital - Cash Flow and Fund Flow Statements, Printing Reports: Sales Invoice - Printing Payment and Receipt Vouchers - Printing Various Other Reports - Miscellaneous: Inserting Vouchers - Duplicating Entries - Split Company Data - Merge Tally Companies, Shortcut Keys

# COURSE OUTCOMES

- 1. Students will acquire basic knowledge of creating the company and Ledger
- 2. Students will be able to understand all aspects related to accounting vouchers and Inventory
- 3. Students will obtain the skill of preparing Inventory vouchers and salary payment
- 4. Students will know how to activate Tally in GST
- 5. Students can prepare Interest Calculation and various reports

6.

#### REFERENCE BOOKS

- 1. Nadhani A K, (2016), Implementing Tally, BPB Publications
- 2. Rizwan Ahmed, (2016), Tally ERP 9 Margham Publications, Chennai
- 3. Nandhani, (2015), Computerized Accounting under Tally, Implementing Tally, BPB publication
- 4. Namrata Agrawal, (2008), Tally 9", Dreamtech Publishers
- 5. Tally Software Package Manual
- 6. Leon & Leon, Computer Applications in Business, Vijay Nicole Imprints, Chennai
- 7. Mohan Kumar K S and Rajkumar S, Computer Applications in Business, Vijay Nicole Imprints, Chennai

#### MAPPING-COURSE OBJECTIVES WITH PROGRAMME OUTCOME

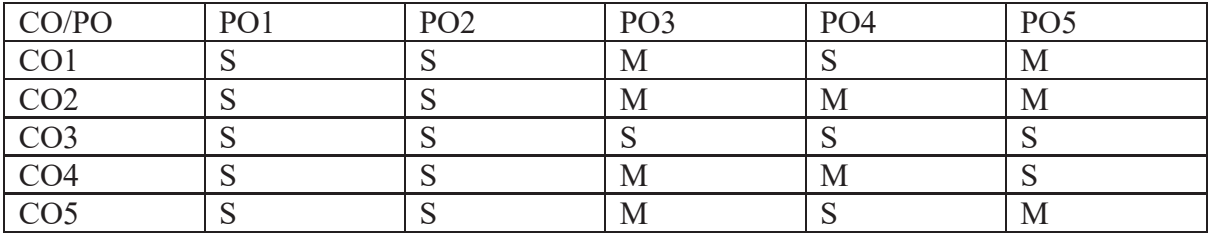

Key: S-Strong, M-Medium/Moderate, L-Low

## **Core Paper VIII:**

# **OBJECT ORIENTED PROGRAMMING USING C + +(THEORY &PRACTICALS)**

## **SUB CODE: CP231**

## COURSE OBJECTIVES

- 1. To expose the students to basics of Object Oriented Programming concepts.
- 2. To develop the programming skills using object oriented concepts.
- 3. Able to apply the OOPs concepts in real life problems.
- 4. Object Oriented Programming is a paradigm that provides many concepts such as inheritance, data binding, polymorphism etc.
- 5. Principle to program in an imperative (or procedural), an object-oriented, a functional, and a logical programming.

#### **SYLLABUS**

# UNIT I

Principles of object oriented programming, object-oriented programming paradigm. Applications of OOPs. OOPs concepts – OOPs Languages. Models:-Class Model-State Model and Interaction Model.

# UNIT II

Introduction to C++ - Tokens, Keywords-Identifiers-Variables-Operators- Manipulators-Expressions-Control Structures.

# UNIT III

Functions - Main Function - Function Prototyping - Inline Functions - Friend and Virtual Functions-Parameters Passing in Functions-Values Return by Functions, file concepts.

# UNIT IV:

Classes and Objects; Constructors and Destructors; and Operator Overloading and Type Conversions - Type of Constructors - Function overloading.

## UNIT V

Inheritance: Single Inheritance - Multilevel Inheritance - Multiple Inheritance - Hierarchical Inheritance - Hybrid Inheritance. Virtual Functions and Polymorphism; Managing - Console I/O operations.

#### COURSE OUTCOMES

- 1. Introduces Object Oriented Programming concepts using the C++ language
- 2. Understanding the principles of data abstraction, inheritance and polymorphism
- 3. Apply the principles of virtual functions and polymorphism.
- 4. Analyzing the handling formatted I/O and unformatted.
- 5. Evaluate the I/O Introduces exception handling.

#### TEXT BOOK

- 1. R.S. Bichkar Programming with  $C$  University Press, Hyderabad
- 2. K.Sasi Kala Rani Programming in C Vijay Nicole Imprint Private Limited,Chennai

#### REFERENCE BOOK

- 1. E. Balagurusamy, Object Oriented Programming with C++, Tata McGraw-Hill Publishing Company Ltd,  $6^{\text{th}}$  edition 2013.
- 2. H. Schildt. *C++ the Complete reference.* T M H.1998.

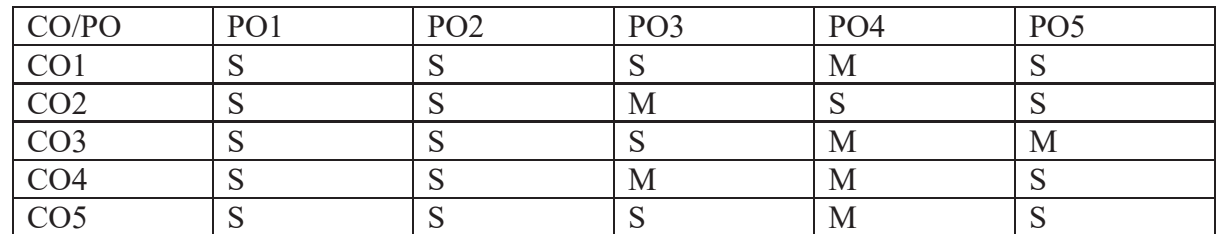

#### MAPPING-COURSE OBJECTIVES WITH PROGRAMME OUTCOME

Key: S-Strong, M-Medium/Moderate, L-Low

#### **C++ PRACTICALS**

- 1. Simple programs like Area of a circle and square and Temperature conversion, to revise C++ fundamentals
- 2. Constructor and constructor overloading
- 3. Friend function
- 4. Inline Function
- 5. Function and Function prototyping
- 6. Function overloading
- 7. Operator overloading
- 8. Inheritance, multiple inheritances
- 9. Virtual Functions
- 10. File program

# **ALLIED PAPER III**

# **BUSINESS STATISTICS**

## **SUB CODE:CZ33A**

#### COURSE OBJECTIVES

- 1. To develop the students ability in understanding the application of statistical techniques
- 2. To enlighten the students with various Statistical measures and their relevant usages.
- 3. To facilitate the students in understanding the need of statistics in current scenario
- 4. To customize the importance of business statistics for the commerce students.
- 5. To develop the students ability to deal with quantitative issues in business.

SYLLABUS

UNIT-I

#### **INTRODUCTION**

Meaning and Definition of Statistics- Collection and Tabulation of Statistical Data-Presentation of Statistical Data-Graphs and Diagrams

#### UNIT-II

MEASURES OF CENTRAL TENDENCY AND MEASURES OF VARIATION

Measures of Central Tendency- Arithmetic Mean, Median, Mode, Harmonic Mean and Geometric Mean. Measures of Variation- Standard Deviation -Mean Deviation- Quartile Deviation-Skeweness and Kurtosis- Lorenz Curve

UNIT-III

#### CORRELATION AND REGRESSION ANALYSIS

Simple Correlation-Scatter Diagram- Karl Pearson's Correlation- Spearman's Rank Correlation- Regression- Meaning-Linear Regression.

UNIT- IV

#### TIME SERIES

Analysis of Time Series-Causes of Variation in Time Series Data -Components of Time Series- Additive and Multiplicative Models- Determination of Trend By Semi Average, Moving Average and Least Square( Linear Second Degree And Exponential) Methods-Computation of Seasonal Indices By Simple Average, Ratio to Moving Average, Ratio to Trend and Link Relative Methods

UNIT-V

#### INDEX NUMBERS

Meaning and Types of Index Numbers-Problems in Construction of Index Numbers-Methods of Construction of Price and Quantity Indices- Test of Adequacy- Errors in Index Numbers- Chain Base Index Numbers- Base Shifting -Splicing -Deflation -Customer Price Index and Its Uses- Statistical Quality Control

## COURSE OUTCOMES

1. Enabling the Students to know the methods of presenting the data graphically

2. Making the Students acquire the knowledge of various Statistical tools

3. Making the Students understanding the various future prediction techniques and draw inferences in business

4.Developing a comparison knowledge to apply the apt tool to study the business behaviours

5.Enlightening the students with basics of Statistical Analysis of collected data.

## REFERENCE BOOKS

- 1. Dhingra IC & MP Gupta, Lectures In Business Statistics, Sultan chand and Sons, New Delhi 2009
- 2. Gupta SP and Archana Agarwal, Business Statistics (Statistical Methods) Sultan chand and Sons, New Delhi, 9th Edition 2013
- 3. Gupta SC, Fundamentals of Statistics, Himalaya Publishing House
- 4. Richard Levin and David Rubin, Statistics for Management, Prentice Hall Of India, New Delhi, 2011,7th Edition
- 5. Sharma J K,Fundamentals of Business Statistics, Second Edition, Vikas Publishing House Private Limited,2013
- 6. Siegel, Andrew, Practical Business Statistics, Irwin Mcgraw Hill International Edition 4th
- 7. Rajagopalan SP and Sattanathan R B Business Statistics and Operations Research, Vijay Nicole Imprint Private Limited, Chennai

# MAPPING-COURSE OUTCOME WITH PROGRAMME OUTCOME

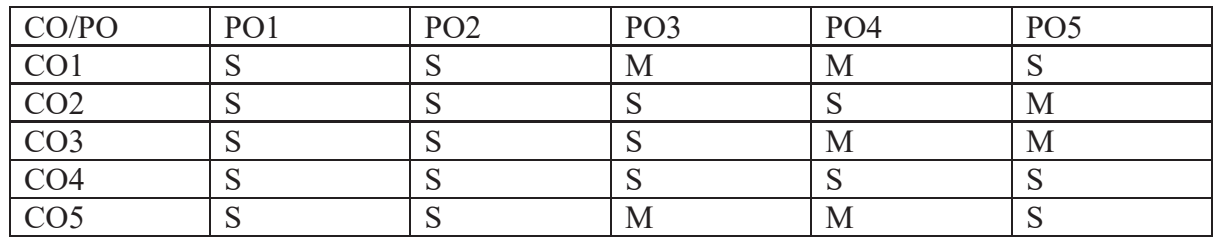

Key: S-Strong, M-Medium/Moderate, L-Low

# **Part IV – Environmental Studies:**

# **COURSE OBJECTIVES:**

1. Develop various processes/skills e.g. observation, discussion, explanation, experimentation, logical reasoning, through interaction with immediate surroundings.

- 2. Develop sensitivity for the natural, physical and human resources in the immediate environment.
- 3. Point out/ raise issues related to equality, justice and respect for human dignity and rights.

# **SYLLABUS:**

# **Unit - I**

# **Introduction to Environmental Studies**

Multidisciplinary nature of environmental studies; Scope and importance; concept of sustainability and sustainable development.

# **Unit - II**

# **Ecosystem (2 lectures)**

- What is an ecosystem? Structure and function of ecosystem; Energy flow in an ecosystem:
- Food chains, food webs and ecological succession, Case studies of the following ecosystem:
- Forest ecosystem
- Grassland ecosystem
- Desert ecosystem
- Aquatic ecosystem (ponds, stream, lakes, rivers, ocean, estuaries)

#### ● **Unit - III**

# **Natural Resources: Renewable and Non – renewable Resources ( 6 lectures)**

Land resources and landuse change: Land degradation, soil erosion and desertification.

Deforestation: Causes and impacts due to mining, dam building on environment, forests, biodiversity and tribal populations.

- Water: Use and over –exploitation of surface and ground water, floods, droughts, conflicts over water (international and inter-state).
- Energy resources: Renewable and non-renewable energy sources, use of alternate energy sources, growing energy needs, case studies.

# **Unit - IV**

# **Biodiversity and Conservation ( 8 lecturers)**

- Levels of biological diversity: genetics, species and ecosystem diversity,
- Biogeographic zones of India: Biodiversity patterns and global biodiversity hotspots
- India as a mega- biodiversity nation, Endangered and endemic species of India.
- Threats to biodiversity: Habitat loss, poaching of wildlife, man- wildlife conflicts, biological invasions; Conservations of biodiversity: In-situ and Ex-situ Conservation of biodiversity.
- Ecosystem and biodiversity services: Ecological, economic, social, ethical, aesthetic and Informational value.

# **Unit - V**

# **Environmental Pollution (8 lecturers)**

● Environmental pollution: types, causes, effects and controls: Air, Water, soil and noise Pollution.

- Nuclear hazards and human health risks
- Solid waste management: Control measures of urban and industrial waste
- Pollution case studies.

# **Unit -VI**

# **Environmental Policies & Practices ( 8 lecturers)**

- Climate change, global warming, ozone layer depletion, acid rain and impacts on human communities and agriculture
- Environment Laws: Environment Protection Act, Air (Prevention & Control of Pollution) Act; Water (Prevention and Control of Pollution ) Act; Wildlife Protection Act; Forest Conservation Act. International agreements: Montreal and Kyoto protocols and Convention on Biological Diversity (CBD).
- Nature reserves, tribal populations and rights, and human Wildlife conflicts in Indian context.

# **Unit - VII**

# **Human Communities and the Environment (7 lectures)**

- Human population growth, impacts on environment, human health and welfare.
- Resettlement and rehabilitation of projects affected persons; case studies.
- Disaster management: floods, earthquake, cyclone and landslides.
- Environmental movements : Chipko, Silent Valley, Bishnois of Rajasthan.
- Environmental ethics : Role of Indian and other religions and cultures in environmental conservation.
- Environmental communication and public awareness, case studies(e.g. CNG Vehicles in Delhi)

# **Unit - VIII Field Work (6 lectures)**

- Visit to an area to document environmental assets: river / forest/ flora/ fauna etc.
- Visit to a local polluted site Urban / Rural/ Industrial/ Agricultural.
- Study of common plants, insects, birds and basic principles of identification.
- Study of simple ecosystem- pond, river, Delhi Ridge etc. **(Equal to 5 Lectures)**

# **COURSE OUTCOMES:**

- Identifies simple observable features (e.g. shape, colour, texture, aroma) of leaves, trunk and bark of plants in immediate surroundings.
- identifies simple features (e.g. movement, at places found/kept, eating habits, sounds) of animals and birds ) in the immediate surroundings.
- identifies relationships with and among family members.

#### **REFERENCE:**

- 1. Carson , R. 2002.Slient Spring, Houghton Mifflin Harcourt.
- 2. Gadgil , M.,& Guha, R. 1993.This Fissured Land: An Ecological History of India. Univ.of California Press.
- 3. Glesson, B. and Low, N.(eds.)1999. Global Ethics and Environment, London, Routledge.
- 4. Gleick,P.H.1993.Water Crisis. Pacific Institute for Studies in Dev.,Environment & Security. Stockholm Env.Institute, Oxford Univ.Press.

- 5. Groom, Martha J., Gary K.Meffe, and Carl Ronald Carroll. Principles of Conservation Biology. Sunderland: Sinauer Associates,2006.
- 6. Grumbine,R.Edward, and Pandit,M.K2013.Threats from India's Himalayas dams. Science,339:36-37
- 7. McCully,P.1996.Rivers no more :the environmental effects of dams(pp.29-64).Zed books.
- 8. McNeill,John R.2000.Something New Under the Sun: An Environmental History of the Twentieth Century.
- 9. Odum,E.P.,Odum, H.T.& Andrees,J.1971.Fundamental of Ecology. Philadelphia Saunders.
- 10. Pepper,I.L.,Gerba,C.P & Brusseau,M.L.2011.Environmental and Pollution Science. Academic Press.
- 11. Rao,M.N.& Datta,A.K1987.Waste Water Treatment. Oxford and IBH Publishing Co.Pvt.Ltd.
- 12. Raven,P.H.,Hassenzahl,D.M & Berg,L.R.2012 Environment.8th edition. John Willey & sons.
- 13. Rosencranz, A., Divan,S.,& Noble, M.L.2001.Environmental law and policy in India. Tirupathi 1992.
- 14. Sengupta,R.2003.Ecology and Economics: An approach to sustainable development.OUP
- 15. Singh,J.S.,Singh,S.P and Gupta,S.R.2014.Ecology,Environmental Science and Conservation. S.Chand Publishing, New Delhi.
- 16. Sodhi,N.S.,Gibson,L.&Raven ,P.H(eds).2013.Conservation Biology :Voices from the Tropics. John Willey & Sons.
- 17. Thapar,V.1998.Land of the Tiger: A Natural History of the Indian Subcontinent.
- 18. Warren,C.E.1971.Biology and water Pollution Control. WB Saunders.
- 19. Willson,E.O.2006. The Creation: An appeal to save life on earth..New York: Norton.
- 20. World Commission on Environment and Development.1987.Our Common Future. Oxford University Press.

# **Part IV – Softskill III:**

# **PERSONALITY ENRICHMENT – LEVEL I**

# **COURSE OBJECTIVE:**

- 1. Personality development helps you gain recognition and acceptance from the society as well as people around
- 2. Personality development plays an essential role not only in an individual's professional but also personal lives. It makes an individual disciplined, punctual and an asset for his/her organization

# **Unit - I : Self Disclosure**

Characteristics of self disclosure – Self disclosure benefits and appropriateness – Self disclosure and self awareness – Self disclosure and feedback.

# **Exercise:**

1. Self Description– Reflect and answer the following questions on a sheet of paper about yourself: Who am I? What am I like? How do others perceive me? What are my strengths as a person? In what areas do I want to develop greater skills?

- 2. Adjective Checklist the following exercise is aimed at providing an opportunity for participants to disclose their view of themselves to the other members of their group and to receive feedback on how the other group members perceive them.
- 3. Self Disclosure and Self Awareness the purpose of this exercise is to allow participants to focus on the areas as described in the Johari Window.

# **Unit - II : Anger, Stress and Managing Feelings**

The nature of stress- managing stress through social support systems – the nature of anger – guidelines for managing anger constructively – dealing with an angry person

# **Exercise**:

- 1. Handling put downs techniques practiced through role plays.
- 2. changing your feelings discuss how people can make their assumptions more constructively.
- 3. defusing the Bomb exercise discuss how one can manage provocations.

# **Unit - III : Interpersonal Effectiveness**

Managing anxiety and fear – Breathing – an antidote to stress – progressive muscle relaxation – understanding your shyness – building one' self esteem – avoiding self blame – taking risks, tolerating failure, persisting and celebrating success – self talk.

# **Exercise**:

- 1. being positive about yourself
- 2. Understanding your shyness analyze the social situation of shyness and the causes of your shyness.
- 3. Systematic Muscle Relaxation train one in the procedure for systematic muscle relaxation.
- 4. Learning how to breathe deeply help one to relax systematically when one is anxious by controlling one's breathing.

# **Unit - IV : Study Skills**

Importance of study environment – using VCR3 to increase memory power: visualizing, concentrating, relating, repeating, reviewing- memory hindrances – memory helpers – knowing vs memorizing – memory and studying – the SQ3R method; survey, write questions, read, recite , review – mnemonic devices – rhymes – acronyms – pegging – cooperative learning . **Exercise**:

1. Using the techniques of memory enhancers to review your classroom and textbook notes

# **Unit - V : Goal Setting and Managing Time**

The basis of effective goals – steps to be followed to obtain optimum results from goal setting – Identifying the reasons for procrastination – guidelines to overcome procrastination – priority management at home and college.

# **Exercise**:

- 1. Steps to prepare one's short term goals and long term goals.
- 2. Role play activity through reelection of identifying how priority management affect one's ability to live a balanced life.

# **COURSE OUTCOMES:**

- Self-awareness. Personal development begins with self-awareness
- A sense of direction
- Improved focus and effectiveness
- More motivation
- Greater resilience
- More fulfilling relationships

## **Reference**:

- 1. Johnson, D.W. (1997). Reaching out Interpersonal Effectiveness and Self Actualization. 6<sup>th</sup> ed. Boston: Allyn and Bacon.
- 2. Sherfield, R. M. ; Montgomery, R.J. and Moody, P, G. (2010). Developing Soft Skills. 4<sup>th</sup>ed. New Delhi: Pearson.
- 3. Robbins, S. P. and Hunsaker, Phillip, L. (2009). Training in Interpersonal skills. Tips for
- 4. managing people at work. 5th ed. New Delhi: PHI Learning.

## **IV SEMESTER**

## **Core Paper IX**

## **ADVANCED CORPORATE ACCOUNTING**

## **SUB CODE:CZ24A**

#### **OBJECTIVES**

**1.**To provide the students with an understanding of accounting procedures for corporate restructuring.

2. To make the students understand the applications of Accounting Transactions in the Corporate Sector.

3. To enable the students to gain ability to solve problems relating to holding company accounts, liquidation of companies and other accounts.

4. To understand the meaning of holding companies and explain the procedures to determine the amount of goodwill, CR and Minority Interest.

5. To understand the concept of Non performing Asset and preparation of balance sheet.

#### **SYLLABUS**

**UNIT I:-** Internal Reconstruction Meaning - Alteration of share capital – Accounting Procedures.

**UNIT II:-** Amalgamation, Absorption & External Reconstruction Meaning- Amalgamation in the nature of Merger, Purchase - External Reconstruction – Applicability of AS 14- Calculation of Purchase consideration (all methods) – Journal Entries in the books of Transferor and Transferee Companies, Revised Balance Sheet (excluding inter - company holdings)

**UNIT III:-** Liquidation Meaning – Preparation of Liquidator's Final Statement of Accounts – Calculation of Liquidator Remuneration.

**UNIT IV:** -Consolidation Holding Company –Subsidiary company - Meaning – Preparation of Consolidated Final Statement of Accounts

**UNIT V: -** Accounting For Banking Companies Bank accounts - Concept of Non-Performing Assets (NPA)-Preparation of Profit and Loss Account - Asset classification - Preparation of Balance Sheet.

Note: Questions in Sec. A, B & C shall be in the proportion of 20:80 between Theory and Problems.

# **OUTCOMES**

- 1**.** The students will be able to understand the procedures of corporate restructuring and to prepare the various accounting statements.
- 2. To develop the procedure involved in amalgamation of companies and absorption of companies and illustrate the implication of unethical accounting practices on the society.
- 3. Critically analyse and assess complex information at a theoretical level to develop and understand problem solving skills with respect to corporate insolvency.
- 4. The students are able to present financial information about the parent and its subsidiary company.
- 5. It enables the students to prepare the bank financial accounts and transactions smoothly

# **TEXT BOOK:**

1.Raj Kumar Sah - Concepts Building Approach to Corporate Accounting - CENGAGE , New Delhi.

2.Gupta, R.L. & Radhaswamy ,M., Advanced Accounts, Sultan Chand &Sons, New Delhi.

# **REFERENCE BOOKS:**

1. Jain, S.P. &Narang K.L., Advanced Accounts – Kalyani Publishers.

2. Reddy, T.S & Murthy, A, Corporate Accounting, Margham Publications, Chennai. 3. Shukla, M.C. & Grewal, J.S, Advanced Accounts, S.Chand and Company, NewDelhi **MAPPING-COURSE OBJECTIVES WITH PROGRAMME OUTCOME** 

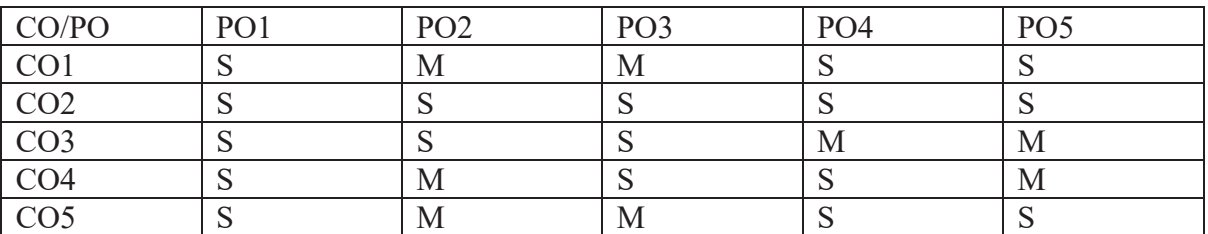

Key: S-Strong, M-Medium/Moderate, L-Low

# **Core Paper X**

# **PRINCIPLES OF MANAGEMENT**

#### **SUB CODE: CP24A**

#### **OBJECTIVES**

1.To provide fundamental knowledge on the concept of Management.

2.To understand about the planning, Policies and Decision making.

3.To acquire the knowledge of Organisation.

4.To identify the difference between Authority and Responsibility.

5.To apply the techniques of coordination and control

# **SYLLABUS**

# **Unit I**

# **Introduction**

Definition – Importance – Nature and Scope of Management – Process of Management - Role and functions of Managers - Levels of Management Scientific Management Contributions to Management by different Schools of thought.

# **Unit II**

# **Planning**

Nature – Importance -Types of Planning - Steps in planning - Objectives of Planning – Policies - Decision making Process-Types of Decisions. HRM- Meaning, -Nature and scope of HRM.

# **Unit III**

# **Organization**

Meaning and Types of organizations - Principles – Formal and Informal organization - Organisation Structure – Span of Control – Departmentalisation – Basis - Meaning and Importance of Departmentalization. Policies - Meaning and Types – Procedures - Forecasting.

# **Unit IV**

# **Authority and Responsibility**

Authority – Definition – Sources – Limitations – Difference between Authority and Responsibility– Delegation of Authority – Meaning – Principles and importance – Centralisation Vs Decentralisation- Leadership & Communication

# **Unit V**

# **Direction Co-ordination & Control**

Direction – Nature - Purpose. Co-ordination – Need – Types and Techniques – Requisites for Excellent Co-ordination. Controlling – Meaning – Importance – Control Process.

# **COURSE OUTCOME**

On the successful completion of the course, students will be able to

- 1. Understand the basic concept of management
- 2. Examine the concept of planning, policies and decision making
- 3. Understand how to apply organization principles
- 4. Interpret the difference between the authority and responsibility
- 5. Apply the techniques of direction and control

# **TEXT BOOK**

1. Gupta,C.B. Management Theory & Practice, Sulthan Chand & Sons, New Delhi.

2. Prasad,L.M .Principles &Practice of Management, Sultan Chand & Sons, New Delhi.

# **REFERENCE BOOKS:**

- 1.Tripathi,P.C.&Reddy,P.N.PrinciplesofManagements,TataMcGrawHill,NewDelhi.
- 2. Jayasankar,J. Business Management, Margham Publication, Chennai.

3. Sundar,K.PrinciplesofManagement,VijayNicoleImprintsPvt.Ltd.,Chennai

# **MAPPING – COURSE OUTCOME WITH PROGRAMME OUTCOME**

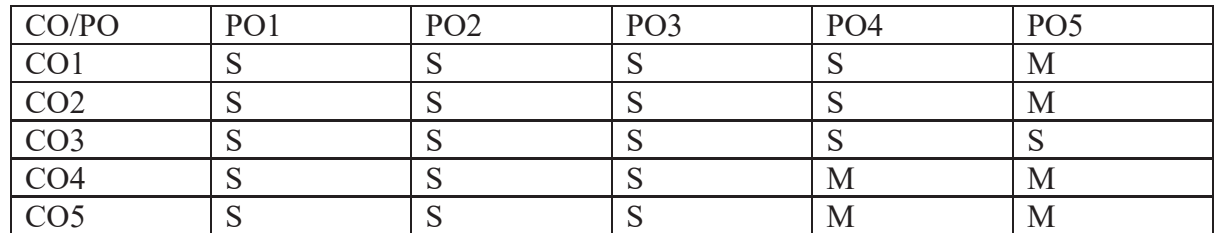

Key : S- Strong; M-Medium; L-Low

# **CORE – XI**

# **E-COMMERCE**

# **SUB CODE: CP24B**

COURSE OBJECTIVES

1.To enable the student to understand basics of E-Commerce and EDI

2.To gain a practical orientation to E-Commerce and E- Business models

3.To enable the students to understand the real business cases regarding their e-marketing strategies and designing E-Commerce website

4.To help the students to understand the basic concepts of EPS and Biometrics

5.To enlighten the students on the security issues related to E-Commerce

SYLLABUS

UNIT I

Introduction to E- commerce: Meaning and concept – E- commerce v/s Traditional Commerce-E- Business & E- Commerce – History of E- Commerce – EDI – Importance , features & benefits of E- Commerce – Impacts, Challenges & Limitations of E- Commerce – Supply chain management & E – Commerce

# UNIT II

Business models of  $E -$ Commerce: Business to Business – Business to customers – customers to customers - Business to Government – Business to employee –  $E -$ Commerce strategy – Influencing factors of successful E- Commerce – E- Business Infrastructure – The internet – Intranets and Extranets – World Wide Web – Voice over IP (VoIP) – The Internet Standards –

The HTTP Protocol – Audio and Video Standards –Managing E- Business Infrastructure – Web services and Service oriented architecture – (SOA) – New access devices – future of the internet infrastructure.

# UNIT III

Marketing strategies & E – Commerce: Website – components of website – Concept & Designing website for E- Commerce – Corporate Website – Portal – Search Engine – Internet Advertising – Emergence of the internet as a competitive advertising media- Models of internet advertising – Weakness in Internet advertising – Mobile Commerce.

# UNIT IV

Electronic Payment system: Introduction – Online payment systems – prepaid and postpaid payment systems – e- cash, e - cheque, Smart Card, Credit Card , Debit Card, Electronic purse – Security issues on electronic payment system – Solutions to security issues – Biometrics – Types of biometrics- EDP and business plan

 UNIT V – Legal and ethical issues in E- Commerce: Security issues in E- Commerce-Regulatory frame work of E- commerce

# COURSE OUTCOMES

- 1. Students can understand the basic concepts of E-Commerce, EDI and supply chain management.
- 2. Students will gain comprehensive knowledge about E-Business models
- 3. Students can acquire knowledge about marketing through internet, multimedia and video conferencing.
- 4. Students will be able to understand the different concepts in EPS and Biometrics
- 5. Students can comprehend the various legal and ethical issues related to E-Commerce

# REFERENCE BOOKS

- 1. Rayport, Jeffrey F and Jaworksi, Bernard J: Introduction to E-Commerce, Tata McGraw Hill, New Delhi.
- 2. Smantha Shurety,: E-Business with Net Commerce, Addison Wesley, Singapore.
- 3. Rich, Jason R: Starting an E-Commerce Business, IDG Books, Delhi.
- 4. Laudon, Kenneth C and Carol Guercio Traver : E-Commerce business. Technology. Society, Pearson Education, Delhi.
- 5. Stamper David A, and Thomas L.Case: Business Data Communications, Pearson Education, New Delhi.
- 6. Willam Stallings: Business Data Communications, Pearson Education, New Delhi

# $CO/PO$   $PO1$   $PO2$   $PO3$   $PO4$   $PO5$  $\begin{array}{c|c|c|c|c|c|c|c} \hline \text{CO1} & & \text{S} & & \text{M} & & \text{M} \ \hline \end{array}$  $CO2$  S S M M S CO3 S S S S S CO4 S S S S M  $\begin{array}{ccc|c}\n\text{CO5} & \text{S} \\
\text{S} & \text{M} \\
\end{array}$  S

# MAPPING-COURSE OBJECTIVES WITH PROGRAMME OUTCOME

Key: S-Strong, M-Medium/Moderate, L-Low

# **Core Paper XI**

# **PROGRAMMING IN JAVA (THEORY & PRACTICALS)**

# **SUB CODE: CP241**

#### COURSE OBJECTIVES

1. To learn the basics and advanced concepts of Java programming.

2. To learn the basics of user interfaces components using Java.

3. To apply and develop the real time applications using Java programming.

4. To understand the concepts of Object Oriented Programming

5. To learn about the control structures, class with attributes and methods used in Java SYLLABUS

# $UNIT - I$

Introduction to Java-Features of Java-Basic Concepts of Object Oriented Programming-Java Tokens-Java Statements-Constants-Variables-Data Types- Type Casting-Operators-Expressions-Control Statements: Branching and Looping Statements

# UNIT-II

Classes, Objects and Methods-Constructors-Methods Overloading-Inheritance-Overriding Methods-Finalizer and Abstract Methods-Visibility Control –Arrays, Strings and Vectors-String Buffer Class

#### UNIT – III

Interfaces-Packages-Creating Packages-Accessing a Package-Multithreaded Programming-Creating Threads- Stopping and Blocking a Thread-Life Cycle of a Thread-Using Thread Methods-Thread Priority

#### UNIT – IV

Managing Errors and Exceptions-Syntax of Exception Handling Code-Using Finally Statement-Throwing Our Own Exceptions-Applet Programming-Applet Life Cycle-Graphics Programming

UNIT – V

Managing Input /Output Files: Concept of Streams-Stream Classes-Byte Stream Classes-Character Stream Classes – Using Streams-Using the File Class-Creation of Files-Random Access Files-Other Stream Classes

#### COURSE OUTCOMES

- 1.Knowledge of the structure and model of the Java programming language
- 2.Understand the basic principles of creating Java applications with GUI
- 3.Demonstrate use of string and String Buffers, Develop multithreaded programs in Java 4.allows you to create modular programs and reusable code.
- 5.Mobile applications that are created using Java include some popular ones like Netflix, Twitter, Spotify, and many more

# TEXT BOOK

- 1. Sagayaraj , Denis, Karthik, Gajalakshmi JAVA Programming University Press , Hyderabad
- 2. E. Balagurusamy, 2004, Programming with JAVA, 2<sup>nd</sup> Edition, Tata McGraw-Hill Publishing Co.Ltd

# REFERENCE BOOK

- 1. Muthu C, Programming with Java, Vijay Nicole Imprints, Chennai
- 2. Cay S. Horstmann, Gray Cornell. *Core java 2 Volume I*. Fundamentals, 5<sup>th</sup> Edn. PHI, 2000.
- 3. P. Naughton and H. Schildt. *Java2 (The Complete Reference).* Third Edition, TMH 1999.

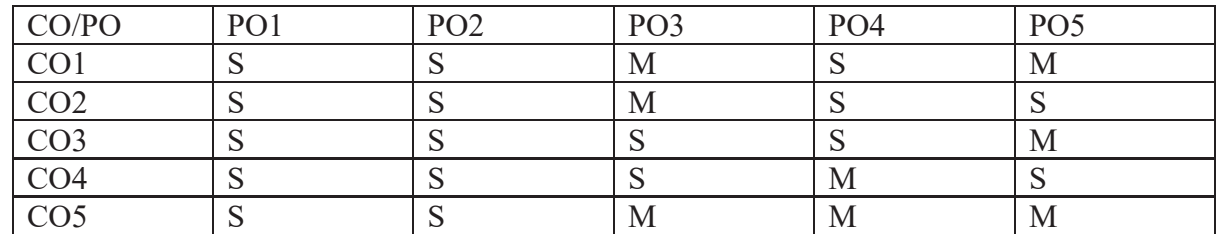

#### MAPPING-COURSE OBJECTIVES WITH PROGRAMME OUTCOME

Key: S-Strong, M-Medium/Moderate, L-Low

# **JAVA PROGRAMMING PRACTICALS**

- 1. Substring removal from a string. Using String Buffer Class.
- 2. Determining the Perimeter and Area of a Triangle. Using Stream Class.
- 3. Determining the order of numbers generated randomly using Random class.
- 4. Usage of Calendar Class and manipulation.
- 5. String Manipulation using char array.
- 6. Usage of Vector Classes.
- 7. Implementing Tread based application and Exception Handling.
- 8. Creating scientific calculator
- 9. Working with Frames and Various controls.
- 10. Working with Applet- form designing
- 11. Text files (copy, display, counting characters, words and lines).
- 12. Data file creating and processing for electricity billing.

# **ALLIED PAPER IV ELEMENTS OF OPERATIONAL RESEARCH**

# **SUB CODE:CZ34A**

# COURSE OBJECTIVES

1. To introduce students the usage of quantitative methods and techniques.

2. To introduce effective decision making, model formulation and applications that are used in solving business decision problems.

3. To enable the students with a better strategy making knowledge.

4. To create awareness of applying the Operation research concepts in real life situation.

5. To enlighten the students with a skill of efficiency in reducing costs and making profit.

# SYLLABUS

Unit I

Operation research, Meaning, Definition, Origin and History , Need, Scope, steps, Techniques-applications-limitations.

Unit II

Linear programming problem: Meaning, requirements, assumptions, applications, formulating

Limitations, formulating LP model (simple problems only)

Unit III

Obtaining optimal solution for LPP, Graphical method problems, Simplex method for Type of LPP and for slack variable case, Maximization and Minimization function (simple problems only)

Unit IV

Transportation problems

Meaning, Assumptions, Degenerate solution, North west corner rule, Least cost method, Vogel's approximation method, Assignment problems: Features, Transportation problem vs Assignment problems, Hungarian method (simple problems only)

Unit V

Game theory

Meaning, Types of Games, basic assumptions finding value of game for pure strategy, Mixed strategy, In deterministic matrix and average method, Graphical method, pure strategy, saddle point, payoff matrix, value of game (simple problems only)

# COURSE OUTCOMES

1. Identifying and Developing Operational research models from the verbal description of the real system.

2. Understanding the mathematical tools that are needed to solve optimization problems

3. Knowing the methods to Formulate and solve the problems using Networks and Graphs.

4. Developing a report that describes the model and the solving technique.

5. Analyzing the results and propose recommendations in language understandable to the decision making processes in Management.

# REFERENCE BOOKS:

1. Agarwal NP and Sonia Agarwal, Operations Research and Quantitative Techniques, RBS A Publishers, New Delhi ,2009

2. Anand Sharma, Operations Research, Himalayan Publishing House, 2014 ,Mumbai

3. Gupta Pk And Gupta SP Quantitative Techniques and Operations Research, Sultan Chand and Sons, 2014, New Delhi

4. Kapoor V.K, Operations Research Techniques For Management,Sultan Chand And Sons, 2012 New Delhi

5. Kanti Swarup,P.K. Gupta Man Mohan ,operation research, Jain book agency, 2014, New Delhi

 6. Sarangi, SK Applied operations research and Quantitative methods, Himalayan publishing house 2014, Mumbai.

| CO/PO           | PO <sub>1</sub> | PO2 | PO <sub>3</sub> | PO <sub>4</sub> | PO <sub>5</sub> |
|-----------------|-----------------|-----|-----------------|-----------------|-----------------|
| CO1             |                 |     | M               |                 | M               |
| CO <sub>2</sub> |                 |     |                 |                 |                 |
| CO <sub>3</sub> |                 |     |                 |                 | M               |
| CO <sub>4</sub> |                 |     |                 | M               |                 |
| CO <sub>5</sub> |                 |     | IVI             | Μ               | M               |

MAPPING-COURSE OBJECTIVES WITH PROGRAMME OUTCOME

Key: S-Strong, M-Medium/Moderate, L-Low

# **Part IV – Softskill IV:**

# **COURSE OBJECTIVE:**

- 3. Personality development helps you gain recognition and acceptance from the society as well as people around
- 4. Personality development plays an essential role not only in an individual's professional but also personal lives. It makes an individual disciplined, punctual and an asset for his/her organization

# **PERSONALITY ENRICHMENT – LEVEL II**

# **Unit - I : Stress Management**

The Nature of Stress – A wellness Lifestyle – Distress symptoms: emotional distress, cognitive distress, behavioral distress, physical distress symptoms – managing stress : exercise, nutrition, sleep, healthy pleasures – self talk and stress – Relaxation Methods: breathing techniques, meditation techniques, visualization techniques – self hypnosis- muscle relaxation techniques – Using social support.

# **Exercise**:

- 1. Distressors and Distress Symptoms
- 2. Identifying Personal uses for self talk management
- 3. Social support networks from which you draw and networks through which you give social support

# **Unit – II : Maintaining Trust**

Developing and maintaining trust  $-$  being trusting and trustworthy  $-$  building interpersonal trust – reestablishing trust after it has been broken – trusting appropriately – trust and friendship.

# **Exercise**:

- 1. Practicing Trust Building Skills
- 2. Developing Trust

# **Unit – III : Resolving Interpersonal Conflicts**

Understanding conflicts of Interests- conflict strategies – negotiating to win – negotiating to solve the problems – steps for effective problem solving negotiating – refusal skills. **Exercise**:

- 1. Non verbal conflict
- 2. Confronting the opposition
- 3. Using the conflict strategies role playing

# **Unit – IV : Applying Emotional Intelligence**

Emotional Intelligence and emotional competence - components of emotional intelligence – behavioral skills of emotional intelligence.

# **Exercise**:

1. Role model using a modeling/group exercise

# **Unit – V : Enhancing self esteem**

Self theory and the Johari window- Characteristics of fully functioning individuals – manifestations of low and high self esteem – techniques for enhancing self esteem – nurturance techniques.

# **Exercise**:

- 1. Weakness-strength
- 2. managing your pig identify areas of self criticism and dealing with negative messages.
- 3. Nurturing relationships

# **COURSE OUTCOMES:**

- Self-awareness. Personal development begins with self-awareness
- A sense of direction
- Improved focus and effectiveness
- More motivation
- Greater resilience
- More fulfilling relationships

# **Reference:**

- 1. Schafer, W. (1998). Stress Management for Wellness. 4<sup>th</sup> edition. Australia: Thomson & Wadswoth.
- 2. Johnson, D.W. (1997). Reaching out Interpersonal Effectiveness and Self Actualization. 6th ed. Boston: Allyn and Bacon.
- 3. Robbins, S. P. and Hunsaker, Phillip, L. ( 2009). Training in Interpersonal skills. Tips for managing people at work. 5th ed. New Delhi: PHI Learning.
- 4. Frey, D and Carlock, C. (1989). Enhancing Self Esteem. 2<sup>nd</sup> edition. Indiana: Accelerated Development INC.

# **V SEMESTER**

## **Core Paper XIII –**

## **FINANCIAL MANAGEMENT**

#### **SUB CODE: CPC5A**

## **OBJECTIVES**

1. To understand how crucial financial decisions are taken in a firm and gain insight into wealth maximisation and profit maximisation.

2. To understand the cost of capital, importance of leverage and capitalisation.

3. To formulate dividend decisions in a firm.

4. To select and apply techniques for short term financial needs of the firm using working capital management concepts

5. To select and apply techniques for long term decision making using capital budgeting concepts.

## **UNIT I: Introduction**

Meaning and Objectives of Financial Management – Functions of Financial Management. Finance - Sources of Financing-Role of Financial Manager in Financial Management-

Financial Goals- Profit maximization Vs. Wealth maximization – Concept of Time Value of Money- Risk and Return.

## **UNIT II: Capital Structure and Cost of Capital**

Capital Structure- Meaning- Capital Structure Theories-Definition - Cost of Equity Capital – Cost of Preference Capital – Cost of Debt – Cost of Retained Earnings – Weighted Average (or) Composite cost of capital (WACC) Capital Structure – Theories of Capital Structure - Leverage concept.

#### **UNIT III: Dividend**

Meaning – Dividend Policies – Factors affecting Dividend Payment – Provisions on Dividend Payment in Company Law – Dividend Models - Walter's Model - Gordon's Model - M. M. Model – Hypothesis Model.

#### **UNIT IV: Working Capital**

Working Capital - Meaning and importance – Factors Influencing Working Capital – Determining (or) Forecasting of Working Capital requirements – Working Capital Operating cycle-

#### **UNIT V: Capital Budgeting**

Capital Budgeting Process – Cash flow estimation- Payback period \_ Accounting Rate of Return – Net Present Value (NPV) – Net Terminal Value - Internal Rate of Return – Profitability Index – Capital Budgeting under Risk- Certainty Equivalent Approach and Risk – Adjusted Discount Rate – Decision Tree Analysis.

## **Note: Questions in Sec. A, B & C shall be in the proportion of 20:80 between Theory and**

# **Problems.**

# **OUTCOMES:**

CO 1: Apply conceptual understanding about the role and functions of the finance manager in the new millennium

CO 2: Identify various components in the firm's capital structure and use leverages to construct an optimum capital structure.

CO 3: Assess various dividend policies adopted by firms

CO 4: Formulate day to day working capital requirements of the firm using working capital techniques.

CO 5: Evaluate feasible financial alternatives while making long term investments. **TEXT BOOK:** 

1. William R. Lasher – Financial Management - CENGAGE New Delhi

2. I.M. Pandey, Financial Management, Vikas Publishing House

3. Prasanna Chandra, Financial Management, Tata McGraw Hill Publications

## **REFERENCE BOOKS:**

1. S.N.Maheswari, Financial Management, Sultan Chand & Sons

2. Y.Khanand Jain, Financial Management, Sultan Chand & Sons

3. P.Periyasamy.P,FinancialManagement,VijayNicoleImprintsPvt.Ltd.Chennai

4. Murthy A, Financial Management, Margam Publications, Chennai

## **WEB RESOURCE**

www.cpdwise.com www.simplilearn.com www.findtutorials.com www.studyfinance.com

# MAPPING-COURSE OUTCOME WITH PROGRAMME OUTCOME

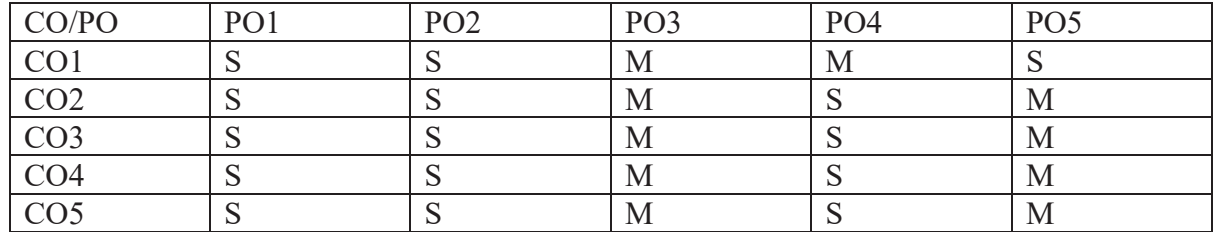

Key: S-Strong, M-Medium/Moderate, L-Low

# **Core Paper XIV**

# **PRACTICAL AUDITING**

# **SUB CODE:CPC5B**

# COURSE OBJECTIVES:

1. To impart knowledge to the students on the concept of the Auditing Practices.

2. To make the students obtain knowledge on different methods of Auditing.

3. To enable the students to understand the concept behind vouching and verification.

4. To make the students understand the role of an auditor and audit report.

5. To enable the students to gain knowledge of recent techniques of computerized Auditing.

# Syllabus:

# UNIT I: Introduction

Meaning and Definition of Auditing – Distinction between Auditing and Accounting - Objectives - Advantages and Limitations of Audit - Scope of Audit - Classifications of Audit – Audit Planning - Meaning. Audit programme – Meaning – Objectives and Contents. Audit Note Book, contents, Usefulness of Audit Note Book - Audit working papers meaning. Ownership and Custody – Test checking and Routine checking - Meaning. Internal control – Meaning – Definition – Objectives – Technique for evaluation of Internal Control System. Internal check – Meaning - Objectives difference between Internal control, Internal check and Internal Audit.

# UNIT II: Vouching and Verification

Vouching – Meaning and Definitions - Objectives. Trading Transactions – Audit of Ledger - Scrutinizing of ledgers – Vouching of cash Receipts and Payments - Vouching of outstanding Assets and Liabilities – Verification – Meaning - Objectives and Process – Valuation of Assets and liabilities – Distinction between Verification and Valuation.

# UNIT III: Audit and Accounting Standards

Types of Audit – Statutory Audit – Concurrent Audit – Stock Audit – Cost Audit – Secretarial Audit – CAG Audit – Management Audit. Accounting Standards – Standards on Auditing Standards on Internal Audit – Penal Provisions – Role of National Financial Reporting Authority (NFRA)

# UNIT IV: Auditors and Audit Report

Appointment – Procedures – Eligibility and Qualifications – Powers and Duties – Rotation and Removal of Auditors – Resignation of Auditors – Remuneration of Auditors - Audit report – Preparation and presentation. Auditor's Responsibilities and liabilities towards Shareholders, Board and Audit Committee. Restriction on other Services.

UNIT V: Recent Trends in Auditing

EDP Audit – Meaning – Division of auditing in EDP environment. Impact of Computerization on Audit Approach – Online Computer System Audit – Types of Online Computer System Audit– Audit around with the Computers – Procedure of Audit under EDP system- Green Audit- Introduction

## COURSE OUTCOME:

- 1. The students will be well versed with all the Auditing practices currently in use.
- 2. The students will understand the concepts of vouching and verification.
- 3. Students will know the general approach of audit in EDP environment.
- 4. The Students will become aware of all the recent trends in the auditing world.
- 5. The students will gain knowledge about the role of an auditor and audit report.

#### REFERENCES:

- 1. Practical Auditing, B.N.Tandon, Sultan Chand and Co., NewDelhi.
- 2. Contemporary Auditing, Kamal Gupta,Tata McGraw Hill.
- 3. Practical Auditing, Dinkar Pagare, Sultan Chand & Sons
- 4. Sundar.K&Paari.K,PracticalAuditing,VijayNicoleImprintsPvt.Ltd.Chennai.

## MAPPING-COURSE OBJECTIVES WITH PROGRAMME OUTCOME

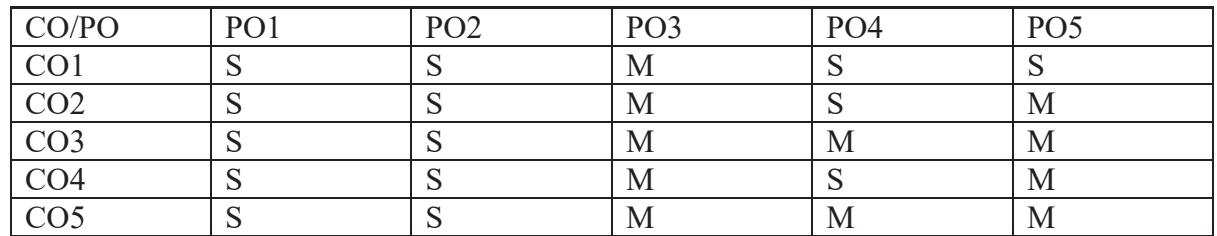

Key: S-Strong, M-Medium/Moderate, L-Low

## **Core Paper XV**

# **ELEMENTS OF COST ACCOUNTING**

# **SUB CODE: CPC5C**

# **COURSE OBJECTIVES**

1. To make students understand the BASICS of cost accounting and Classification of Costs thoroughly.

2. To help them understand the computation of Cost Sheets, Reconciliation of Cost and Financial Accounts.

3. To enable students to discuss the concepts related to Material Costing computation of Stock Levels of Materials EOQ, Stores Issue - FIFO - LIFO - HIFO and Inflated Price Method.

4. To inculcate and provide requisite Skills for the Calculation of Wage Payments, Time Wages, Piece Wages, and Different Methods of Incentive Payments.

5. To impart knowledge about the Allocation, Preparation of Overheads Distribution Statement and Computation of Machine Hour Rate.

# **SYLLABUS**

#### **Unit I: Cost Accounting**  Definition - Nature and Scope - Principles of Cost Accounting - Cost Accounting and

Financial Accounting - Cost Accounting Vs Management Accounting - Installation of Costing System - Classification of Costs - Cost Centre - Profit Centre. **Unit II: Cost Sheet** 

Meaning - Preparation of Cost Sheet - Reconciliation of Cost and Financial Accounts. **Unit III: Material Costing** 

Material Control - Meaning and Objectives - Purchase of Materials - Stock Levels of Materials - EOQ - Stores Records –ABC Analysis - Issue of Materials - Methods of Issue - FIFO - LIFO - HIFO - Base Stock Method - Specific Price Method - Simple and Weighted Average Method - Standard and Inflated Price Method. **Unit IV: Labour Costing** 

Direct Labour and Indirect Labour- Time Keeping - Methods and Calculation of Wage Payments - Time Wages - Piece Wages - Incentives - Different Methods of Incentive Payments - Idle time - Overtime - Labour Turnover - Meaning, Causes and Measurement.

#### **Unit V: Overheads Costing**

Overheads - Definition - Classification - Allocation and Apportionment of Overheads - Basis of Allocation - Absorbtion of Overheads - Preparation of Overheads Distribution Statement- Machine Hour Rate - Computation of Machine Hour Rate.

# **COURSE OUTCOMES**

1. Students are introduced to Cost accounting, its objectives and scope, methods and Techniques of cost accounting.

2. Students would be able to prepare Cost Sheets, Reconciliation of Cost and Financial Accounts.

3. To classify, measure and determine the cost of the product computation of Stock Levels of Materials EOQ, Stores Issue - FIFO - LIFO - HIFO and Inflated Price Method.

4. Students learn to prepare Methods and Calculations of Wage Payments and Incentive Payments

5. Gains knowledge of overheads and method of distribution of primary and secondary Overhead are covered. Also, machine hour rate calculations are covered.

# **REFERENCE BOOKS**

1. Murthy A & Gurusamy S, cost Accounting, Vijay Nicole Imprints Pvt. Ltd. Chennai

- 2. Jain, S.P & Narang, K.L., cost Accounting, Kalyani Publishers
- 3. Khanna, B.S. Pandey, I.M -Ahuja, G.K and Aand Arora., Practical Costing, S Chand & Sons
- 4. Reddy, T.S. and Hariprasad Reddy, Y, Cost Accounting, Margam Publications
- 5. Prasad, N.K and Prasad, V.K, cost Accounting, Book Syndicate
- 6. Saxena and Vashist, cost Accounting Sulthan Chand and Sons, 2014, New Delhi

# **E-Resources**

www.accountinglectures.com www.accountingcoach.com

http://simplestudies.com/accounting-lectures.html www.accountingstudyguide.com

## MAPPING-COURSE OBJECTIVES WITH PROGRAMME OUTCOME

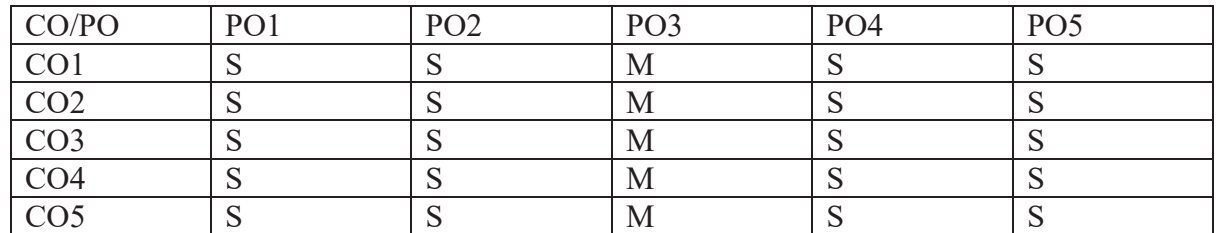

Key: S-Strong, M-Medium/Moderate, L-Low

#### **Core Paper XVI**

# **VISUAL BASIC AND RELATIONAL DATA BASE MANAGEMENT SYSTEMS**

#### **SUB CODE: CPC51**

#### COURSE OBJECTIVES

- 1. To equip the students to know the data types, loops etc.,
- 2. To bring the awareness of functions and procedures
- 3. To understand Visual Basic applications.
- 4. To train the students to manage with database.
- 5. Understand and apply the basic concepts of SQL.

#### SYLLABUS

#### $UNIT - I$

Form –Form Property - variables – data types – string – numbers - Writing simple programs – toolbox – Creating controls – name property – command button – access keys – image controls – text boxes – labels – Radio buttons- Check box - Frame- message boxes.

#### $UNIT - II$

Displaying information – Determinate loops – indeterminate loops – conditionals – built-in functions (String, Numeric) – functions and procedures. Lists – arrays – controls arrays – combo boxes – projects with multiple forms – Menus- MDI forms

#### UNIT – III

Database Management System – Advantages – Components – Class Diagram – Events - Normalization – 1 NF – 2 NF – 3 NF

UNIT – IV Oracle - an introduction – SQL \*Plus Environment – SQL – Logging into SQL \*Plus - SQL \*Plus Commands – Errors- Oracle Tables: DDL- Naming Rules and conventions –
Data Types – Constraints – Creating Oracle Table – Displaying Table Information – Altering an Existing Table – Dropping, Renaming, Truncating Table.

# UNIT – V

DML- Insert and Select commands - Data access techniques: ADO – Connection object – Recordset object. Forms and Reports: Design of form and Report – Form Layout – Data Reports

#### COURSE OUTCOMES

- Write simple VB application .customize VB forms using various controls and editing tools.
- Identify the looping structure for developing VB programs and give examples for functions and procedures
- Develop VB program using advanced data types like list and arrays and reference control
- Develop menu oriented and MDI forms.
- Apply advanced concepts of visual programming like file system handling and object linking and embedding

# TEXT BOOK

- 1. Gary Cornell. *Visual Basic 6 from the Ground up.* Tata McGraw Hill 1999.(Ch 1,2)]
- 2. G.V. Post ,"*Data base Management Systems",* Tata McGraw Hill, 2000(Ch 3, 5)

# REFERENCE BOOK

1. DATABASE SYSTEMS USING ORACLE – Nilesh Shah, 2nd edition, PHI.(Ch 4, 5)

MAPPING-COURSE OBJECTIVES WITH PROGRAMME OUTCOME

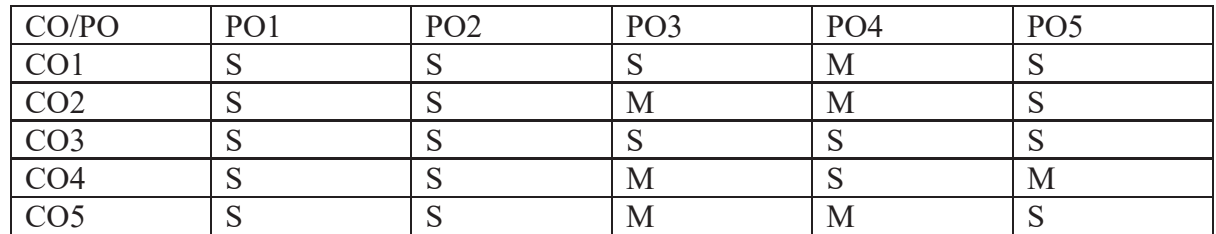

Key: S-Strong, M-Medium/Moderate, L-Low

# **ELECTIVE PAPER (1)**

# **INCOME TAX LAW AND PRACTICE- I**

# **SUB CODE: CVC5A**

# COURSE OBJECTIVES

1. To enable the students to identify the basic concepts, definitions and terms related to

Income Tax and to determine the residential status of an individual and scope of total income. 2. To Understand the rules and provisions of income under the head Salary 3.To understand the concepts and learn to compute the income from House Property 4. To learn about the concepts and computation of income from Profits and Gains from Business or Profession

5.To enable the students to know about E-filing and submission of returns.

#### **SYLLABUS**

#### **UNIT I:**

**Introduction** Meaning of Income – Features of Income Tax – Types – Important Definitions Under the Income Tax Act – Assessee – Types – Rates of Tax – Residential Status – Scope of Total Income – Incomes Exempt from tax.

**UNIT II: Income from Salary** Definition – Allowances – Valuation of perquisites – Deductions from Salary – Gratuity – Pension – Commutation of Pension – Leave Salary – Profits in lieu of Salary - Provident Funds – Deductions under Sec. 80.

**UNIT III: Income from House Property** Annual Value – Meaning and Computation – Deductions from Annual Value – Legal Provisions.

**UNIT IV: Profits and Gains from Business or Profession** Income from Business or Profession– Allowable expenses – Not allowable expenses - General deductions – Provisions relating to Depreciation – Deemed Business Profits - Undisclosed incomes – Investments – Compulsory maintenance of Books of accounts – Audit of Accounts of certain persons – Special provisions for Computing Incomes on estimated basis – Computation of Income from Business or Profession.

**UNIT V: E-filing & Submission of Returns** E-filing – Concept – Procedure - 26AS – TDS – Traces – Filing of Return – Various Returns – Permanent Account Number (PAN) – Usage of PAN – Concept of Transfer Pricing - Fundamentals.

#### COURSE OUTCOMES

1. Students would identify the technical terms related to Income Tax and would determine the Residential status of an individual and scope of total income.

2. Understands the rules and provisions of income under the head Salary

3. Familiarize with the computation of income from House property under different circumstances.

4. Understands the concepts and able to compute the income from Profits and Gains from Business or Profession

5. Gains practical knowledge in filing and submission of Income tax returns.

# REFERENCE BOOKS

1. Gaur & amp; Narang, Income Tax Law & amp; Practice, Kalyani Publishers.

2. Reddy, T.S. & amp; Hariprasad Reddy, Y, Income Tax Theory, Law & amp; Practice, Margham

Publications, Chennai.

3. Murthy.A, Income Tax Law & amp; Practice, Vijay Nicole Imprints Pvt.Ltd.Chennai

4. Hariharan N, Income Tax Law & amp; Practice, Vijay Nicole Imprints Pvt. Ltd. Chennai

# MAPPING-COURSE OBJECTIVES WITH PROGRAMME OUTCOME

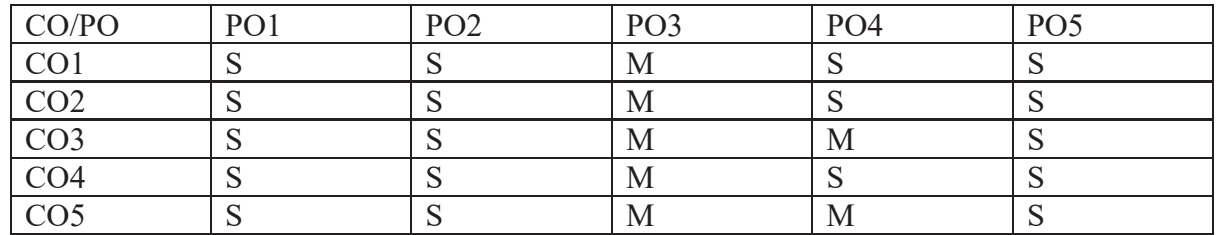

Key: S-Strong, M-Medium/Moderate, L-Low

#### **Part V – Value Education**

#### **COURSE OBJECTIVES:**

- Knowledge of the values are inculcated through education. It contributes in forming true human being, who are able to face life and make it meaningful.
- Values reflect a person's sense of right and wrong or what "ought" to be.
- Values tend to influence attitudes and behaviour and help to solve common human problems.
- Values are related to the norms of a culture.

# **UNIT - I**

Value education-its purpose and significance in the present world – Value system – The role of culture and civilization – Holistic living – balancing the outer and inner – Body, Mind and Intellectual level – Duties and responsibilities.

# **UNIT - II**

Salient values for life – Truth, commitment, honesty and integrity, forgiveness and love, empathy and ability to sacrifice, care, unity, and inclusiveness, Self esteem and self confidence, punctuality – Time, task and resource management – Problem solving and decision making skills – Interpersonal and Intra personal relationship – Team work – Positive and creative thinking.

# **UNIT - III**

Human Rights – Universal Declaration of Human Rights – Human Rights violations – National Integration – Peace and non-violence – Dr.A P J Kalam's ten points for enlightened citizenship – Social Values and Welfare of the citizen – The role of media in value building.

# **UNIT - IV**

Environment and Ecological balance – interdependence of all beings – living and non-living. The binding of man and nature – Environment conservation and enrichment

# **UNIT - V**

Social Evils – Corruption, Cyber crime, Terrorism – Alcoholism, Drug addiction – Dowry – Domestic violence – untouchability – female infanticide – atrocities against women – How to tackle them.

# **COURSE OUTCOMES:**

- Students will gain a deeper understanding about the purpose of their life.
- Students will understand and start applying the essential steps to become good leaders.
- Students will emerge as responsible citizens with clear conviction to practice values and ethics in life.

# **Books for Reference :**

- 1. M.G. Chitakra: Education and Human Values, A.P.H. Publishing Corporation, New Delhi, 2003.
- 2. Chakravarthy, S.K: Values and ethics for Organizations: Theory and Practice, Oxford University Press, New Delhi, 1999.
- 3. Satchidananda, M.K: Ethics, Education, Indian Unity and Culture, Ajantha Publications, Delhi, 1991. 4. Das, M.S. & Gupta, V.K.: Social Values among Young adults: A changing Scenario, M.D. Publications, New Delhi, 1995.
- 1. Bandiste, D.D.: Humanist Values: A Source Book, B.R. Publishing Corporation, Delhi, 1999.
- 6. Ruhela, S.P.: Human Values and education, Sterling Publications, New Delhi, 1986.
- 7. Kaul, G.N.: Values and Education in Independent Indian, Associated Publishers, Mumbai, 1975.
- 8. NCERT, Education in Values, New Delhi, 1992.
- 9. Swami Budhananda (1983) How to Build Character A Primer : Rmakrishna Mission, New Delhi.
- 10. A Culture Heritage of India (4 Vols.), Bharatiya Vidya Bhuvan, Bombay, (Selected Chapters only)
- 11. For Life, For the future : Reserves and Remains UNESCO Publication.
- 12. Values, A Vedanta Kesari Presentation, Sri Ramakrishna Math, Chennai, 1996.
- 13. Swami Vivekananda, Youth and Modern India, Ramakrishna Mission, Chennai.
- 14. Swami Vivekananda, Call to the Youth for Nation Building, Advaita Ashrama, Calcutta.
- 15. Awakening Indians to India, Chinmayananda Mission, 2003.

# **VI SEMESTER**

#### **Core Paper XVII –**

#### **FINANCIAL SERVICES**

#### **SUB CODE:CPC6A**

#### **COURSE OBJECTIVES:**

- 1. To enable the students to understand the world of financial services.
- 2. To facilitate the understanding of the various Financial Services.
- 3. To demonstrate an awareness of the current structure and regulation of the Indian financial service sector.
- 4. Evaluate and create strategies to promote financial products and services
- 5. To enable students to get acquainted with Consumer Finance and credit rating services.

#### **SYLLABUS**

#### **Unit - I**

Introduction Financial Services - Concept - Objectives - Functions - Characteristics - Financial Services Market - Concept - Constituents - Growth of Financial Services in India - Financial Services Sector Problems - Financial Services Environment - The Forces - Players in Financial Markets - Interest Rate Determination - Macro Economic Aggregates in India.

#### **Unit - II**

Merchant Banking and Public Issue Management Definition - Functions - Merchant Bankers Code of Conduct - Public Issue Management - Concept - Functions - Categories of Securities Issue - Mechanics of Public Issue Management - Issue Manager - Role of lssue Manager - Marketing of Issue - New Issues Market Vs Secondary Market - Underwriting - Types - Benefits Functions.

#### **Unit - III**

Money Market and Stock Exchange Characteristics - Functions - Indian Capital Market - Constituents of Indian Capital Market - New Financial Institutions and Instruments - Investor Protection - Stock Exchange - Functions - Services - Features - Role - Stock Exchange Traders -Regulations of Stock Exchanges - Depository - SEBI - Functions and Working.

#### **Unit - IV**

Leasing Characteristics - Types - Participants - Myths about Leasing - Hire Purchase - Lease Financing Vs Hire Purchase Financing - Factoring - Mechanism - Functions of a Factor - Factoring - Players - Types - Operational Profile of Indian Factoring - Operational Problems in Indian Factoring - Factoring Vs bills Discounting - Consumer Finance - Mechanics - Sources - Modes - Demand for Consumer Finance - Factors - Consumer Finance Insurance.

#### **Unit - V**

Venture Capital Origin and Growth of Venture Capital - Investment Nurturing Methods - Mutual Funds - Portfolio Management Process in Mutual Funds - Credit Rating System - Growth Factors - Credit Rating Process - Global and Domestic Credit Rating agencies - Principles of Insurance - Life and Non - Life Insurance - IRDA - Powers - Pension Fund - Objectives - Functions - Features - Types - Chilean Model - Pension Investment Policy - Pension Financing.

# **COURSE OUTCOMES:**

- 1. Students will understand the various role and function of financial services and players in financial sectors.
- 2. Students can create an awareness about merchant banking, issue management, capital markets and role of SEBI.
- 3. Students would recall and discuss the meaning features of issues management.
- 4. Students can discuss different types of consumer products and going popularity of credit rating
- 5. Its helps students to evaluate leasing and hire purchase services.

# **SUGGESTED READINGS**

1. Gurusamy S, Essentials of Financial Services, Vijay Nicole Imprints, Chennai, 2014

2. Gomez Clifford, Prentice Hall of India, Financial Markets, Institutions and Financial Services, 2008

3. Meir Kohn, Financial Institutions and Markets, Oxford University Press

4. Rajesh Kothari,Financial Services in India: Concept and Application, Sage publications, 2012,NewDelhi.

5. Madhu Vij&Swati Dhawan, Merchant Banking and Financial Services, Jain Book Agency, 2000, Mumbai

6. Vasant Desai, Financial Markets and Financial Services, Himalayan Publishing House Pvt Ltd,2000, Mumbai

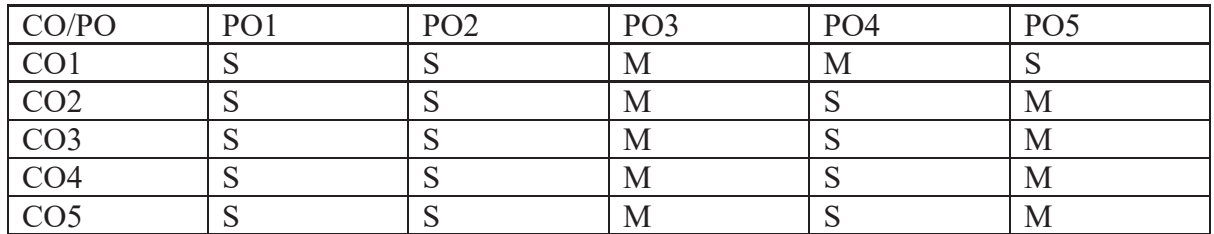

#### MAPPING-COURSE OUTCOME WITH PROGRAMME OUTCOME

Key: S-Strong, M-Medium/Moderate, L-Low

# **Core Paper XVIII**

# **HUMAN RESOURCE MANAGEMENT**

# **SUB CODE: CPC6B**

# COURSE OBJECTIVES

- 1. To facilitate the students to know about the importance of human resource management.
- 2. To make the students understand various aspects related to training and development, Performance appraisal and career development
- 3. To educate the students about the compensations , Incentive and social security measures taken in companies
- 4. To enable the students understand workers participation in management , Industrial disputes and settlement
- 5. To impart the knowledge of human resource audit , its nature and benefits.

#### **SYLLABUS**

UNIT I : Introduction

Nature and Scope of Human Resources Management - Differences between Personnel Management and HRM - Environment of HRM - Human Resource Planning - Recruitment - Selection - Methods of Selection - Uses of variousTests -Interviewtechniques in Selection and Placement.

UNIT II : Training

Meaning - Induction - Methods - Techniques - Identification of the Training needs - Training and Development - Performance appraisal -Transfer - Promotion and Termination of services - Career Development.

#### UNIT III : Compensation

Cost to Company - CTC Fixed and Flexible Pay - Components - Incentives - Benefits - Motivation - Welfare and Social Security Measures.

UNIT IV : Labour Relation

Need - Functions of Trade Unions - Forms of Collective bargaining - Workers Participation in management - Types and effectiveness. Industrial Disputes and Settlements (laws excluded) .

UNIT V : Human Resource Audit Human Resource Audit - Nature - Benefits - Scope - Approaches.

# COURSE OUTCOMES

- 1. Students will gain knowledge on human resource management and human resource environment.
- 2. Students will learn about training and development at companies.
- 3. Students understand certain concepts related to compensation and incentives at workplace.
- 4. Gains knowledge about effectiveness of trade union and collecting bargaining
- 5. Enable the Students to learn and understand about human resource audit

REFERENCE BOOKS

- 1. Rao, V S P, Human Resource Management, Excel Books
- 2. Ashwathappa, Human Resource Management, Himalaya Publishing House
- 3. Garry Deseler, Human Resource Management, Prentice Hall
- 4. Prasad, L M, Human Resource Management, Sultan Chand & Sons
- 5. Tripathi, Human Resource Management, Prentice Hall

6. Sundar & Srinivasan, Essentials of Human Resource Management, Vijay Nicole Imprints Pvt. Ltd. Chennai

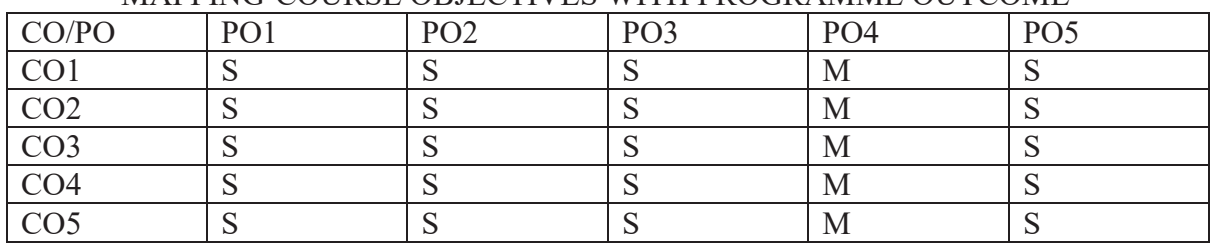

MAPPING-COURSE OBJECTIVES WITH PROGRAMME OUTCOME

Key: S-Strong, M-Medium/Moderate, L-Low

# **Core Paper XIX**

#### **MANAGEMENT ACCOUNTING**

# **SUB CODE: CPC6C**

#### COURSE OBJECTIVES:

1. To make the students gain knowledge on the techniques of Management Principles.

2. To enable the students to be able to obtain practical skills in tackling management problems.

3. To make the students understand ratio analysis and its application.

4. To make the students understand the concepts of cash flow and fund slow analysis.

5. To give insights on the methods of preparing different types of budgets.

# SYLLABUS

# UNIT I: Introduction

Management Accounting - Meaning- Scope- Importance- Limitations - Management Accounting Vs Cost Accounting – Management Accounting Vs Financial Accounting.

UNIT II: Financial Statement Analysis

Analysis and Interpretation of Financial Statements – Nature and Significance – Types of Financial Analysis – Tools of Analysis – Comparative Statements – Common size Statement – Trend Analysis.

UNIT III: Ratio Analysis

Meaning – Advantages – Limitations – Types of Ratios – Liquidity Ratios – Profitability Ratios Turnover Ratios – Capital Structure Ratios – Leverage Ratios – Calculation of Ratios.

UNIT IV: Fund Flow Analysis & Cash Flow Analysis

Introduction, Meaning of Funds Flow Statement-Ascertainment of flow of funds- Technique of preparing funds flow statement- Schedule of Changes in Working Capital- Adjusted Profit and Loss account-Funds Flow Statement

Meaning of Cash Flow Statements – Advantages – Limitations – Preparation of Cash Flow Statement – Types of Cash flows - Operating, Financing and Investing Cash flows.

UNITV: Budgetary Control & Marginal Costing

Budgetary Control – Meaning – Preparation of various Budgets – Cash Budget - Flexible Budget

– Production Budget – Sales Budget. Capital Expenditure Control - Application of Marginal Costing in Decision Making – Make or Buy –Shut down or Continue – Exploring New Markets.

# **Questions in Sec. A, B & C shall be in the proportion of 20:80 between Theory and Problems.**

# COURSE OUTCOMES:

1. The students will understand the scope and importance of management accounting.

2. The student will know how to Develop and apply budgeting for planning and controlling purposes.

- 3. The students will learn how to prepare cash and fund flow analysis.
- 4. The students will understand the calculation of different types of ratios.
- 5. The students will gain knowledge on preparation of financial statement analysis.

# REFERENCES:

1. Murthy A and Gurusamy S ,Management Accounting- Theory &Practice, Vijay Nicole Imprints Pvt. Ltd

- 2. Charles T. Horngren and Gary Sundem, N, Introduction to Management Accounting,
- 3. Sharma and Shashi K. Gupta, Management Accounting, Kalyani Publishers
- 4. Reddy, T.S. & Dr. Hariprasad Reddy, Y, Management Accounting, Margham Publication.
- 5. Hansen Mowen, Cost Management Accounting and Control, South Western College.

# MAPPING-COURSE OBJECTIVES WITH PROGRAMME OUTCOME

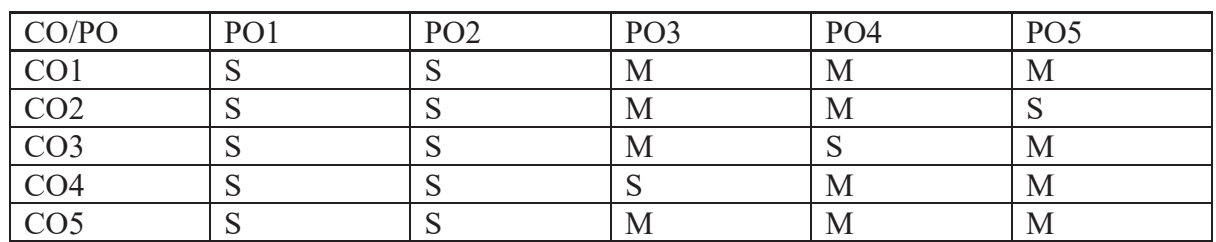

Key: S-Strong, M-Medium/Moderate, L-Low

# **Core Paper XX:**

# **WEB TECHNOLOGY (THEORY & PRACTICALS) SUB CODE: CPC61**

# COURSE OBJECTIVES

- 1.To give knowledge of creating static and dynamic web pages.
- 2.To bring the awareness of functions and procedures
- 3.Web technologists are concerned with how computers communicate over the web, how systems connect to and interact with the web and how the most common languages of the internet (HTML5, CSS3, and JavaScript) work to allow information to be shared worldwide.
- 4.To train the students to create User-Friendly Design Interface.
- 5.Understand and Build Exceptional yet Functional Design of Website.

# SYLLABUS

#### $UNIT - I$

Internet Basic – Introduction to HTML – List – Creating Table – linking document – frames – graphics to HTML Doc- Creating simple static pages.

#### UNIT – II

Introduction to JavaScript – Advantage of Java script – java script syntax – Data type – variable – array – operator and expression – looping constructor – function – Dialog box

#### UNIT – III

JavaScript document object model – introduction – object in HTML – event handling – window object – browser object – form object – navigator object – build in object – cookies.

#### UNIT – IV

ASP.NET : Language Structure – page structure – page event, properties - compiler directives. HTML server controls – Anchor, Tables, Forms - Basic Web server controls – label, textbox, button, image, links, check & radio button, hyperlink.

#### $UNIT - V$

Request and Response objects - Working with data – OLEDB connection class, Command class Transaction class, data adaptor class, data set class. Security: Authentication, IP Address, Secure by SSL & Client Certificates.

#### COURSE OUTCOMES

1.Analyze a web page and identify its elements and attributes 2.Create web pages using XHTML and Cascading Style Sheets 3.Build dynamic web pages using JavaScript (Client side programming). 4.Create XML documents and Schemas. 5.Build interactive web applications TEXT BOOK

- 1. I. Bayross, *Web Enable Commercial Application Development Using HTML, DHTML, javascript, Perl CGL.* BPB Publications, 2000.
- 2.G. Buczek, *ASP.NET Developers Guide*, TMH, 2002

# REFERENCE BOOK

1. A.Russell Jones, Mastering Active Server Pages 3, BPB Publications.

#### MAPPING-COURSE OBJECTIVES WITH PROGRAMME OUTCOME

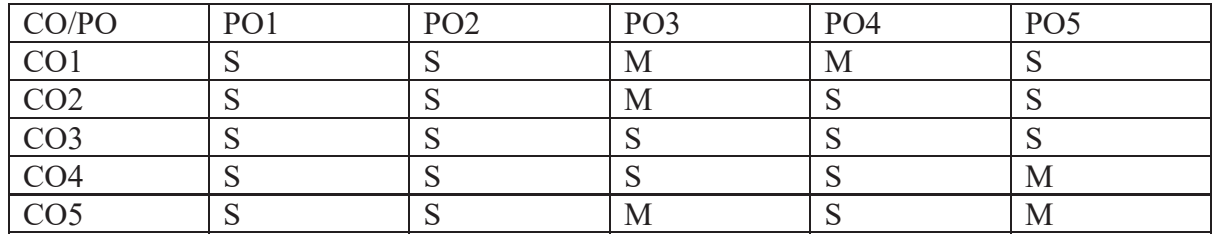

Key: S-Strong, M-Medium/Moderate, L-Low

# **HTML, JAVA SCRIPT and ASP.NET**

- 1. Creation of a personal web page (with links)
- 2. Preparation of a bio data
- 3. Prepare a train time table using row/column span
- 4. Create an array of 10 elements and display it.
- 5. Write a program outputs the squares, roots and cubes of integers between 1 and 100
- 6. Read a string and looks it character by character.
- 7. Design a Simple calculator.
- 8. Create a web form for a library application with necessary controls.

# **ELECTIVE PAPER (I1)**

# **INCOME TAX LAW AND PRACTICE-II**

#### **SUB CODE: CVC6A**

#### COURSE OBJECTIVES

1. To enable the students to compute the income under the head Capital Gain .help the Students to understand the relevance and significance of Tax.

2. To facilitate the students to compute under the head income from other sources.

3.To acquire knowledge regarding provisions of set-off and carry forward of losses along With deemed income.

 4.To enable to compute total income of an individual after the deductions from section 80 C To 80 U and to compute tax liability of an individual.

5. To facilitate the students in understanding the Income Tax Authorities and various types of Assessment Procedures

# **SYLLABUS**

#### UNIT I:

Income from Capital Gain Capital Gain – Meaning – Short term and Long term Capital Gains – Certain Transactions not included as transfer – Cost of Acquisition – Cost of Improvement – Indexation – Capital Gain under different circumstances – Exempted Capital Gains – Computation of Capital Gains.

#### UNIT II:

 Income from other sources Computation – Grossing up – Deductions in Computing Income under the head and other related provisions.

# UNIT III:

Clubbing of Incomes and Set off / Carry forward and Set – Off of losses Clubbing of Incomes under various situations – Deemed Incomes – Simple Problems on clubbing of incomes – Setoff – Carry forward and set off of losses. UNIT IV:

 Deductions from Gross Income Permissible Deductions from Gross Total Income Sec.80C, 80CCC, 80CCCD, 80D, 80DD, 80DDB, 80E, 80G, 80GG, 80GGA, 80QQB , 80RRB,80U. Assessment of Individual – Computation of Tax.

#### UNIT V:

 Income Tax Authorities and Procedure of Assessment Income Tax Authorities – Powers of the Central Board of Direct Taxes (CBDT), Commissioners of Income Tax and Income Tax officers. Assessment Procedures - Self Assessment – Best Judgement Assessment – Income Escaping Assessment (Reassessment)- Advance Payment of Tax – Meaning and Due dates.

#### COURSE OUTCOMES

1.Students able to compute income under the head "Income from Capital Gain

2. Students assess taxable income from other sources of an Individual assessee after taking into account deduction u/s 57 and amounts disallowed u/s 58.

3. Acquires knowledge regarding provisions of set-off and carry forward of losses along with deemed income.

4. Able to compute total income of an individual after defining deductions U/S 80 C to 80 U. 5.Gains knowledge of Income Tax Authorities and various types of Assessment Procedures REFERENCE BOOKS

1. Vinod, K. Singhania, Students Guide to Income Tax, Taxman Publications Pvt. Ltd.

2. Mehrotra- Income Tax Law & Accounts, Goyal, Sathiya Bhavan Publications.

3.Gaur & amp; Narang, Income Tax Law & amp; Practice, Kalyani Publishers.

4. Murthy.A, IncomeTaxLaw&Practice,Vijay Nicole Imprints Pvt.Ltd.Chennai

5. Hariharan N,IncomeTaxLaw&Practice,Vijay Nicole Imprints Pvt.Ltd.Chennai

6. Reddy, T.S. & amp; Hariprasad Reddy, Y, Income Tax Theory, Law & amp; Practice, MarghamPublications, Chennai.

| CO/PO            | PO1 | PO <sub>2</sub> | PO <sub>3</sub> | PO <sub>4</sub> | PO <sub>5</sub> |
|------------------|-----|-----------------|-----------------|-----------------|-----------------|
| $\overline{CO1}$ |     |                 | M               |                 |                 |
| CO <sub>2</sub>  |     |                 | M               |                 |                 |
| $\overline{CO3}$ |     |                 | М               |                 |                 |
| CO <sub>4</sub>  |     |                 | M               |                 |                 |
| $\overline{CO5}$ |     |                 | M               |                 |                 |

MAPPING-COURSE OBJECTIVES WITH PROGRAMME OUTCOME

Key: S-Strong, M-Medium/Moderate, L-Low

# **QUESTION PAPER PATTERN**

# **INTERNAL ASSESSMENT**

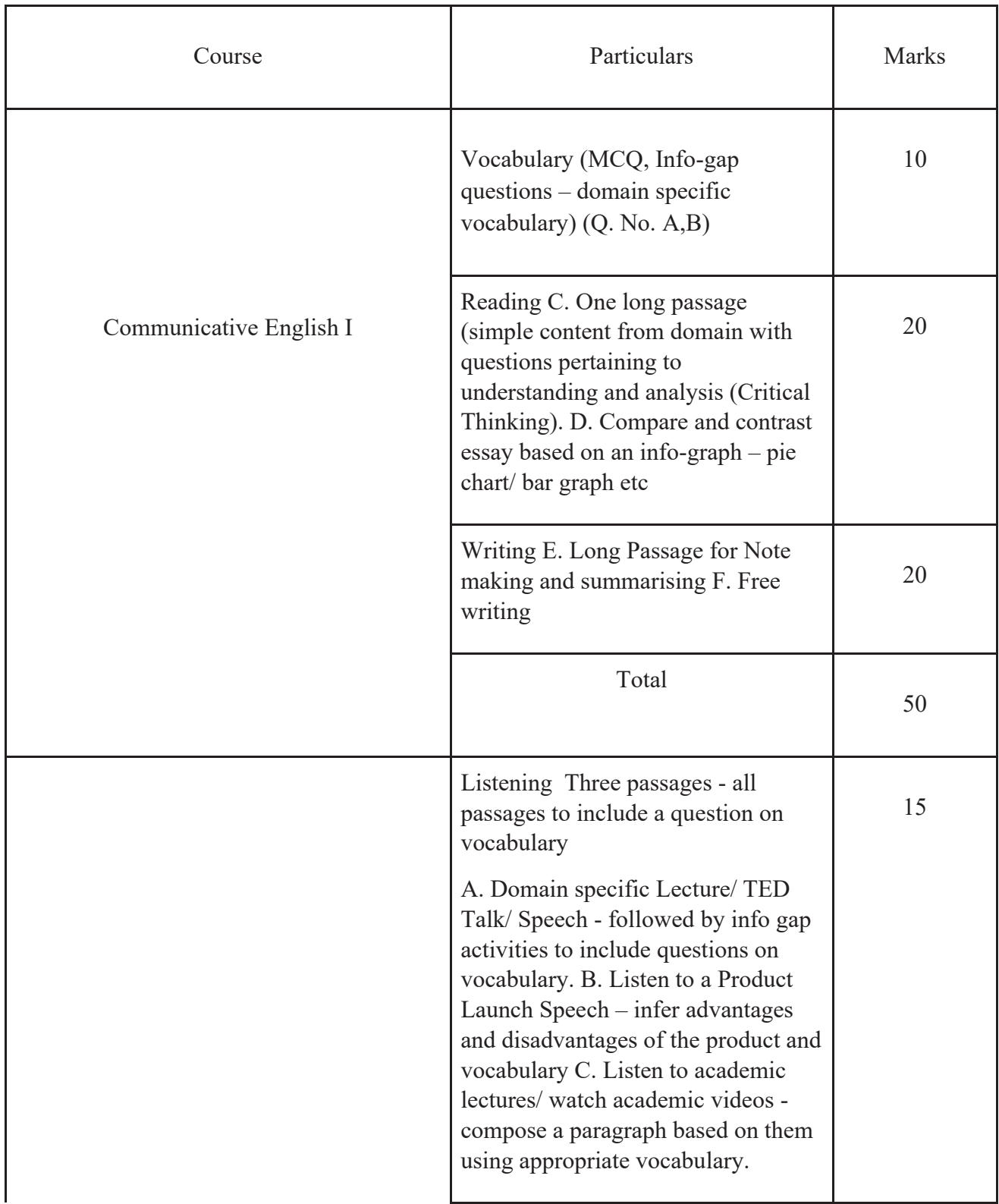

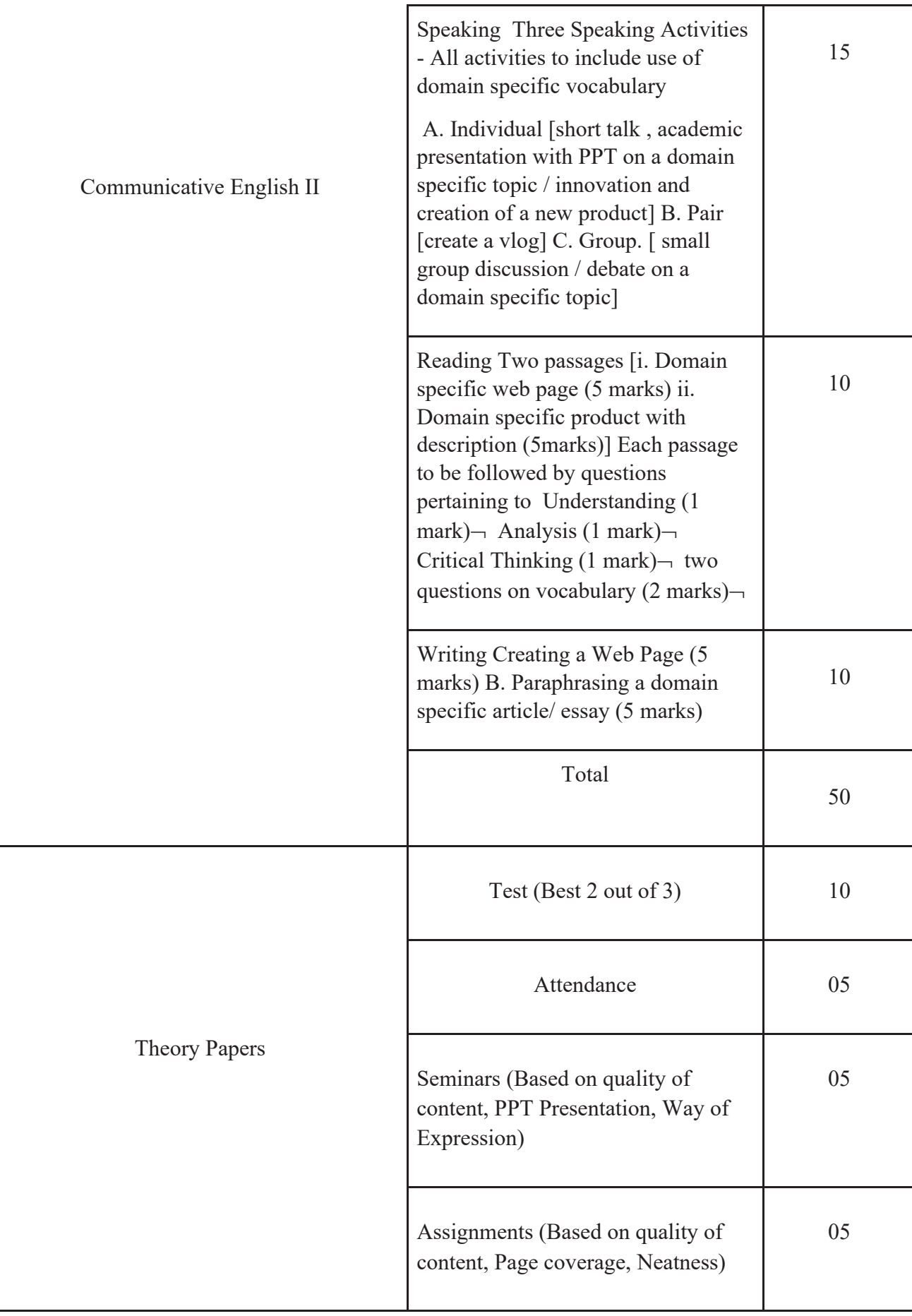

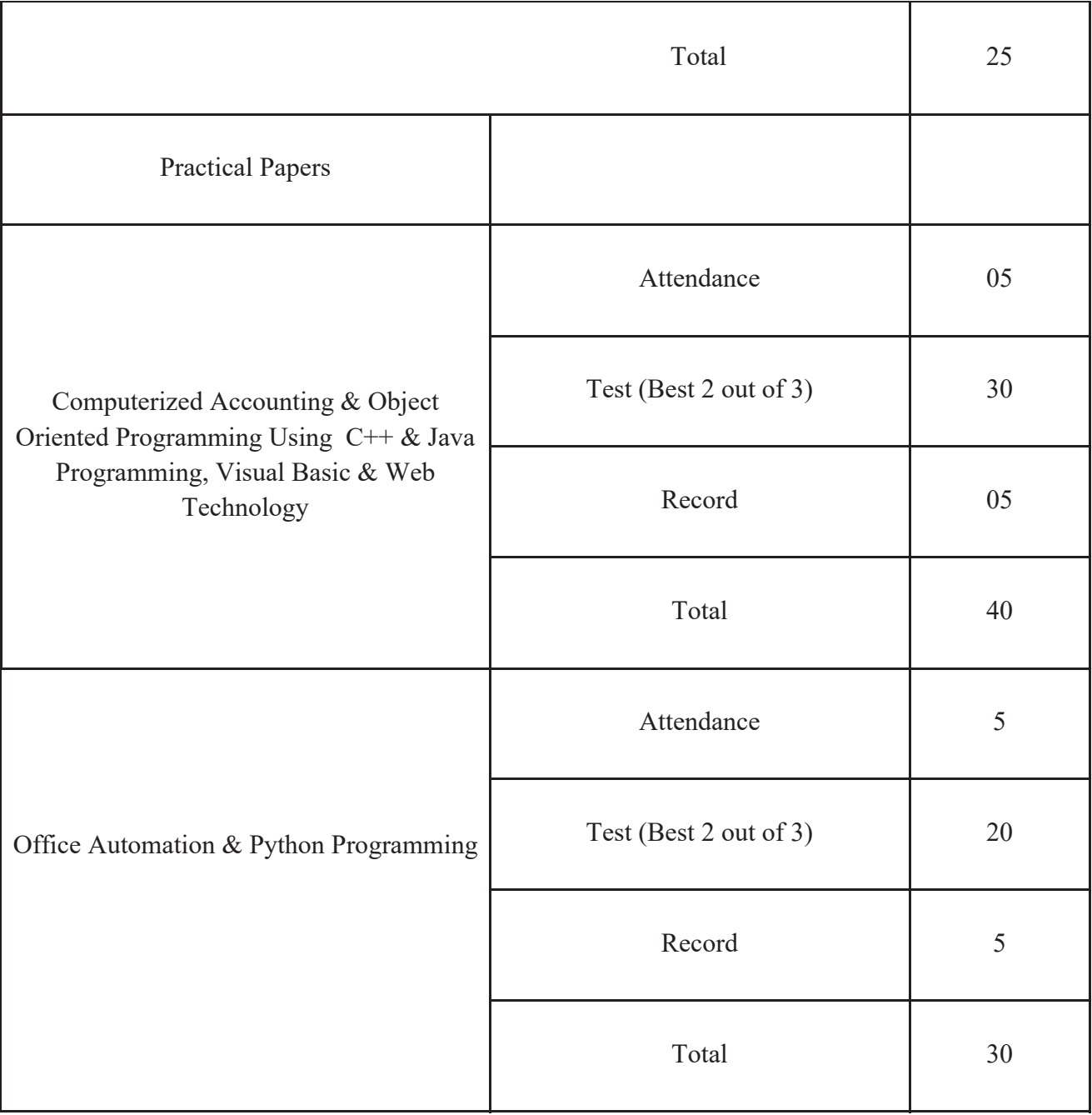

# **EXTERNAL ASSESSMENT**

Time 3 Hours

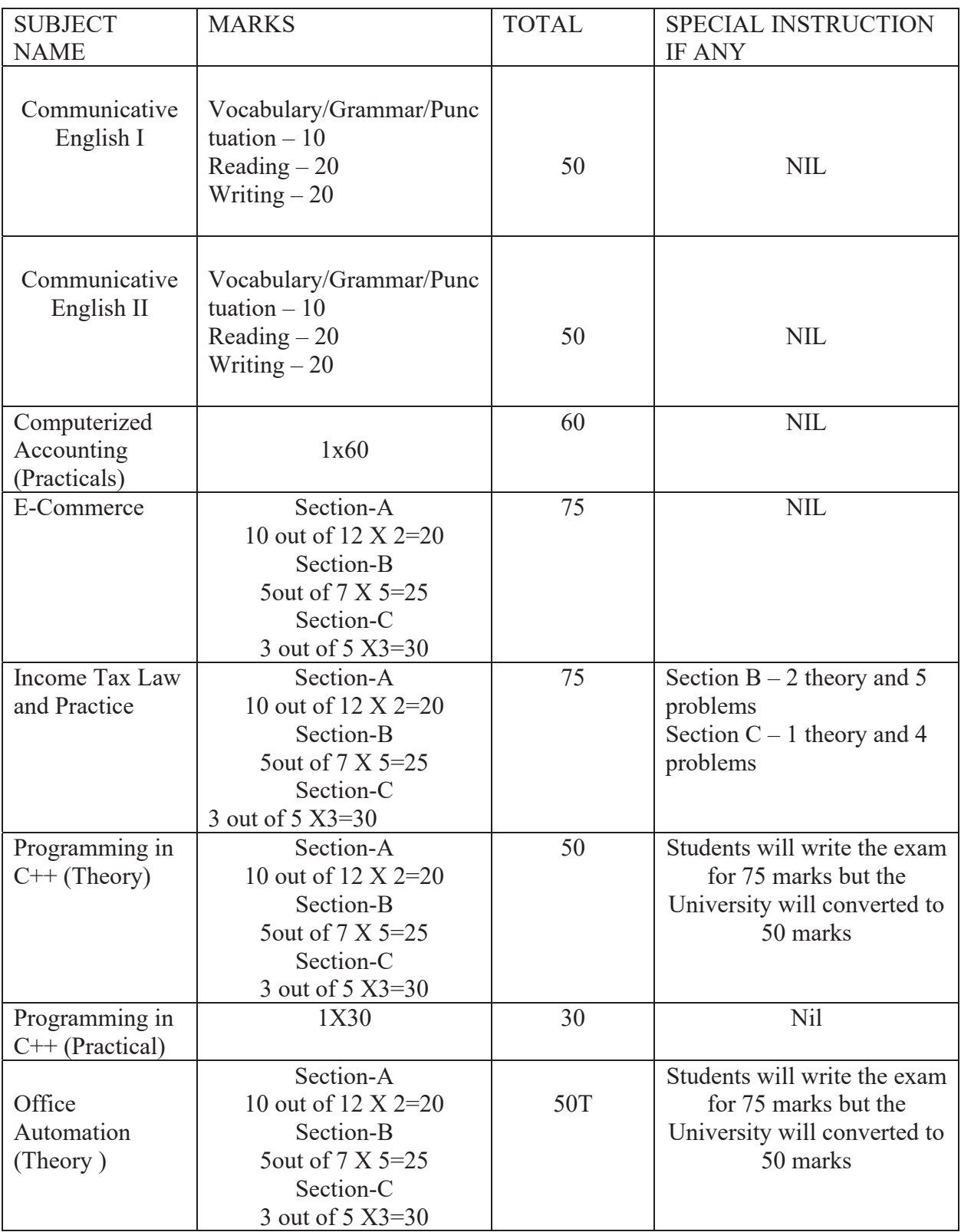

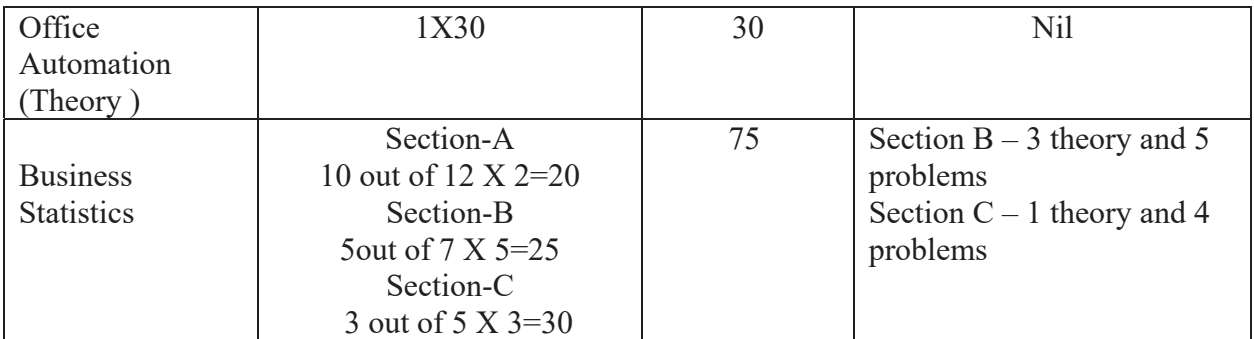

Head of the Department Principal

R. Hauthi

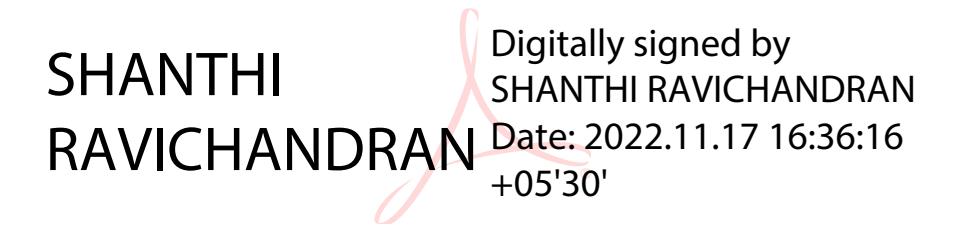